# **INSTITUT SUPERIEUR TECHNIQUE ADVENTISTE DE GOMA**

## **« ISTAGO »**

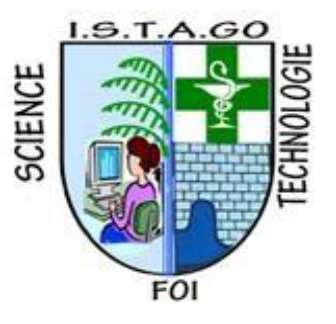

Email: [uago2015@gmail.com](mailto:uago2015@gmail.com)

Site web: [www.uagom.com](http://www.uagom.com/)

B.P: 116 GOMA

**Département De Science Et Technologie Option : Réseau Et Infrastructure MASTER II.**

**Mise en Place d'une Application Mobile de Surveillance d'un Système de Régulation de Niveau d'eau dans un Réservoir**

Par **: BARAKA NTAWANGA Irène**

**Mémoire de fin de cycle présente en vue de l'ostentation du diplôme de Master en Réseaux et infrastructure Directeur : Prof DJOUSSE MARCECULE Encadreur : CT. Josué KALEMA** 

**Septembre 2023**

#### **DECLARATION DE L'ETUDIANT**

Je soussigné, BARAKA NTAWANGA Irène, étudiante en réseau et infrastructure à l'institut supérieur technique adventiste de Goma, déclare solennellement ce qui suit concernant la rédaction de mon mémoire de master :

1. Je confirme que le présent mémoire de master est le résultat de mes propres recherches et efforts, menés sous la supervision de mon directeur de mémoire.

2. Je m'engage à respecter les principes d'intégrité académique et d'éthique dans toutes les phases de la rédaction de mon mémoire, en évitant toute forme de plagiat, de tricherie ou de falsification de données.

3. Je reconnais l'importance de citer et de référencer correctement les sources utilisées dans mon mémoire, en accordant une reconnaissance appropriée aux travaux et aux idées d'autres chercheurs. 4. Je suis conscient de l'impact potentiel de mes recherches et de mes conclusions sur mon domaine d'étude, et je m'engage à mener une analyse rigoureuse et impartiale des données pour garantir la fiabilité et la validité de mes résultats.

5. Je suis ouvert aux commentaires, aux critiques constructives et aux suggestions de mon directeur de mémoire et des membres de mon comité d'évaluation, et je suis prêt(e) à apporter les modifications nécessaires pour améliorer la qualité de mon mémoire.

6. Je suis conscient de l'importance de respecter les délais fixés par mon établissement d'enseignement pour la soumission de mon mémoire et je m'engage à respecter ces échéances, tout en maintenant la qualité et la rigueur de mon travail.

7. Je m'engage à présenter les résultats de ma recherche de manière claire, cohérente et professionnelle, en utilisant les normes de présentation et de formatage spécifiées par mon établissement d'enseignement.

8. Je reconnais que la rédaction d'un mémoire de master peut être un processus exigeant, tant sur le plan intellectuel qu'émotionnel, et je m'efforce de maintenir un équilibre entre mon travail académique et ma santé personnelle.

9. Je suis reconnaissant envers mon établissement d'enseignement, mes enseignants et mes pairs pour leur soutien et leur contribution à mon parcours académique, et je ii m'engage à valoriser cette opportunité en produisant un mémoire de master de haute qualité.

10. Je comprends que la réussite de mon mémoire de master repose sur mon engagement, ma persévérance et ma volonté de repousser les limites de la connaissance dans mon domaine d'étude, et je suis déterminé à faire de mon mieux pour atteindre cet objectif. Je confirme que toutes les déclarations ci-dessus sont véridiques et que je suis prêt à assumer la responsabilité de mes actes en tant qu'étudiant rédigeant un mémoire de master.

# <span id="page-3-0"></span>**EPIGRAPHE**

« Le temps et les circonstances sont les affaires de Dieu, mais leur contrôle est mon affaire. »

Pact El perseverence Dourilla.

<span id="page-4-0"></span>A mes parents NTAWANGUMUKUNDA Thomas et NIYONSABA Odette du sacrifice qu'ils se sont donnés pour que nous soyons à ce niveau.

#### <span id="page-5-0"></span>**REMERCIEMENTS**

 La réalisation du présent travail de fin de cycle a bénéficié du concours de beaucoup des personnes envers qui nous restons redevables. Il est donc un devoir pour nous, d'exprimer ici notre reconnaissance à ceux qui, de près ou de loin, d'une façon ou d'une autre a apporté une pierre à l'édification de cette œuvre.

 Nous tenons d'abord à remercier de tout cœur l'Eternel notre Dieu Tout Puissant qui ne cesse de nous prêter vie, lui qui est le maitre de l'univers, de temps, des circonstances et source des sagesses pour son intelligence nous accordée.

 Notre très profonde gratitude s'adresse plus particulièrement à mon directeur, Prof. DJOUSSE MERCELUCE et notre encadreur CT. JOSUE KALEMA pour avoir accepté de diriger et d'assurer l'encadrement de ce travail malgré ses multiples occupations a laissé ses empreintes bienveillantes. Notre expression de gratitude s'adresse à tous les enseignants de l'institut supérieur technique adventiste de Goma particulièrement ceux du département d'informatique de gestion pour des sacrifices consentis pour notre formation. Nos remerciements s'adressent également à mes frères et sœurs qui n'ont cessé de nous encourager durant ce cycle et pour leur amour à notre égard.

 Que tous mes amis qui m'ont toujours soutenu d'une manière ou d'une autre trouver ici l'expression de notre reconnaissance. Que ce travail soit pour eux un modèle et un signe de préservation. Nous serions ingrats de clôturer cette liste sans penser à tous nos camarades de Master II en Réseau et Infrastructure.

#### v

# <span id="page-6-0"></span>**SIGLES ET ABREVIATIONS**

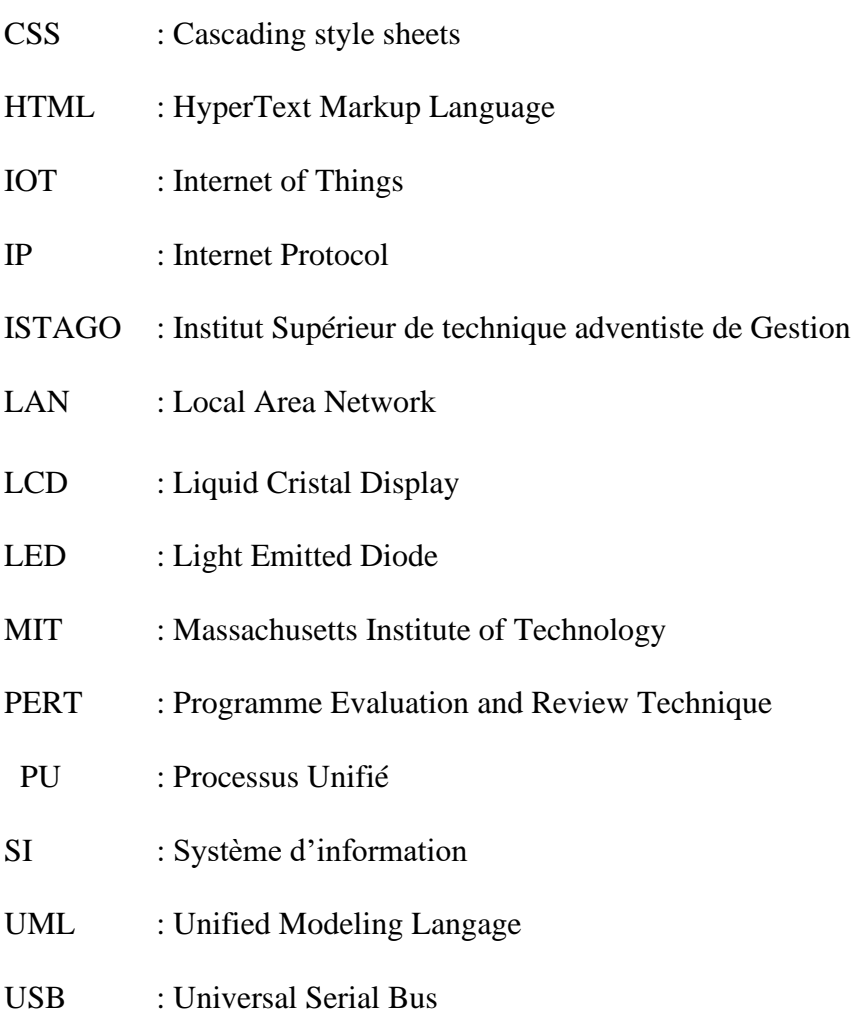

# **LISTE DE FIGURE**

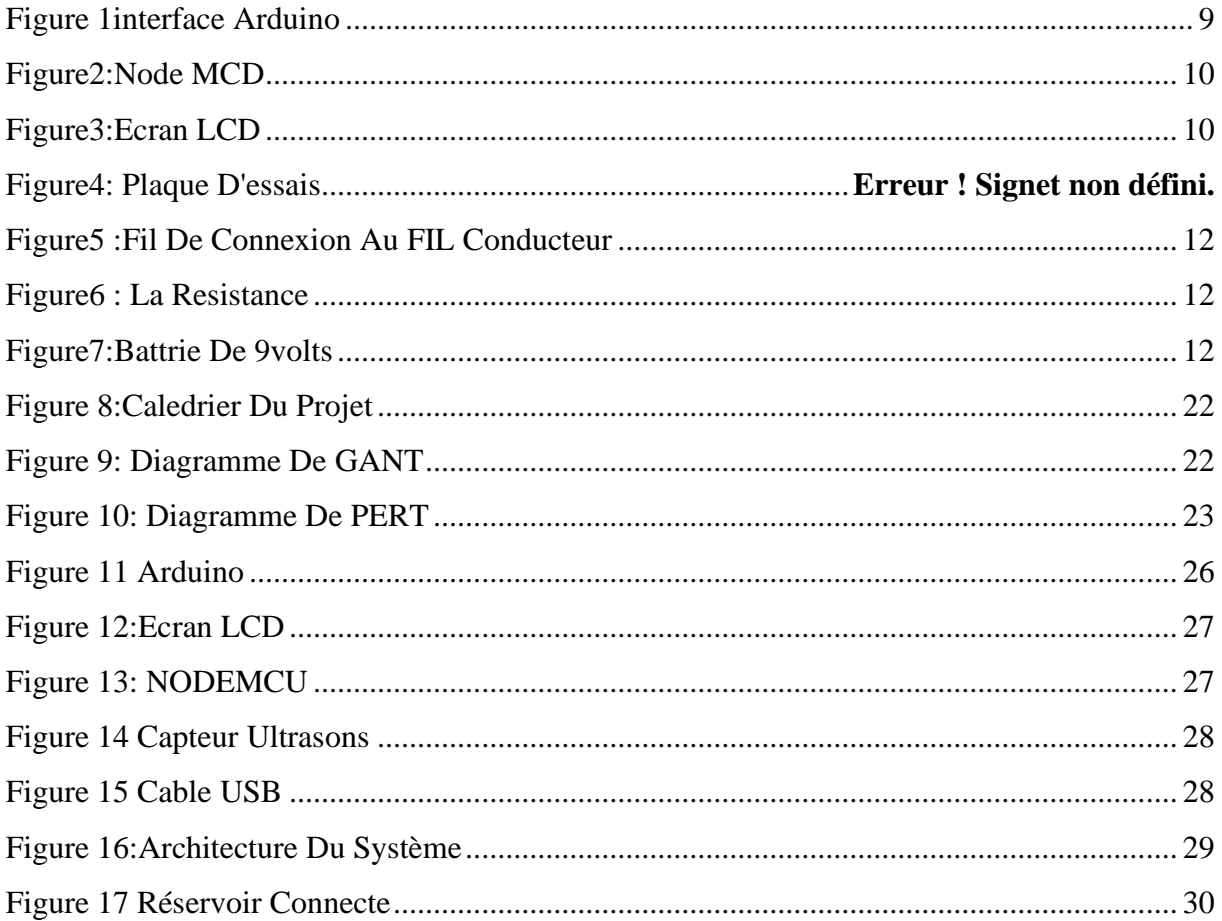

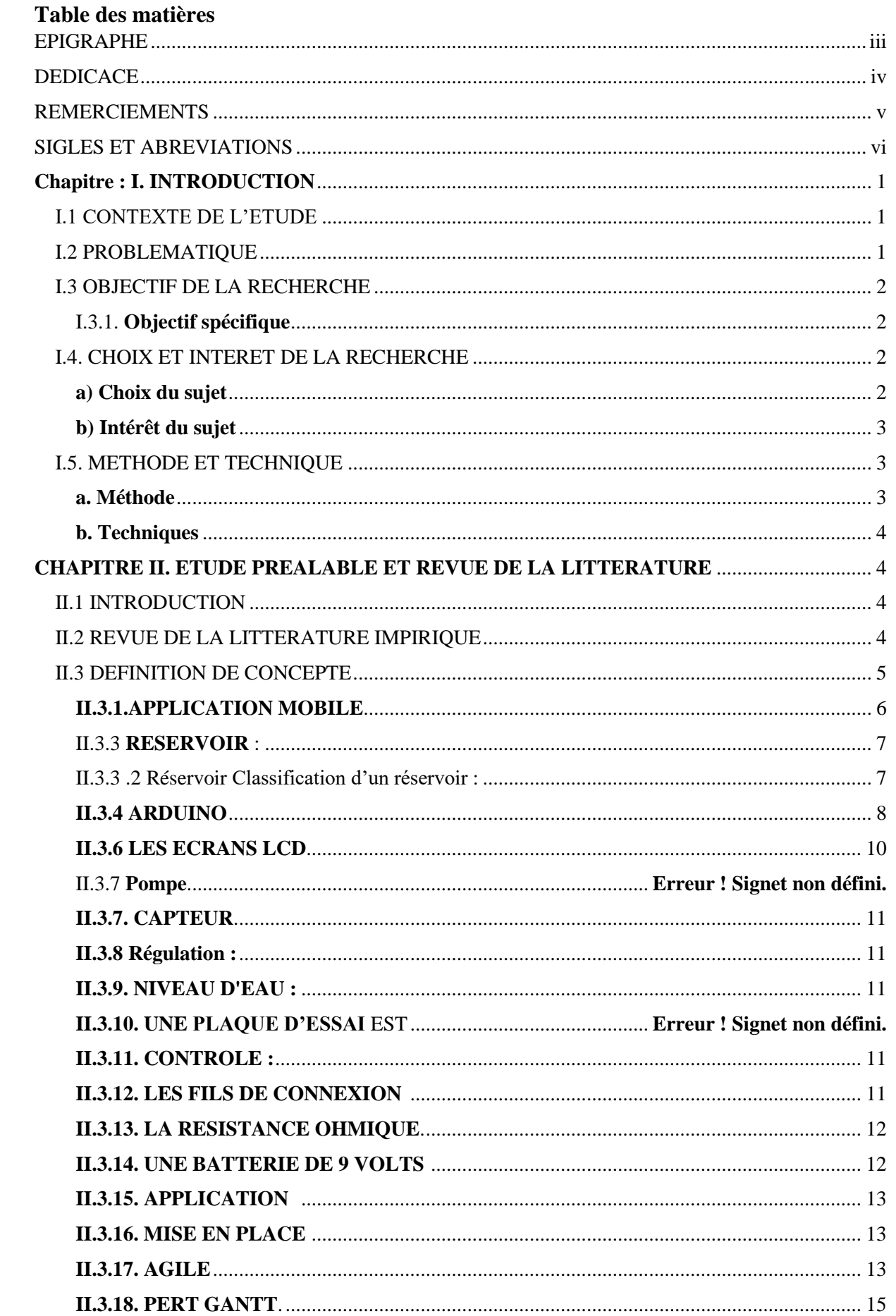

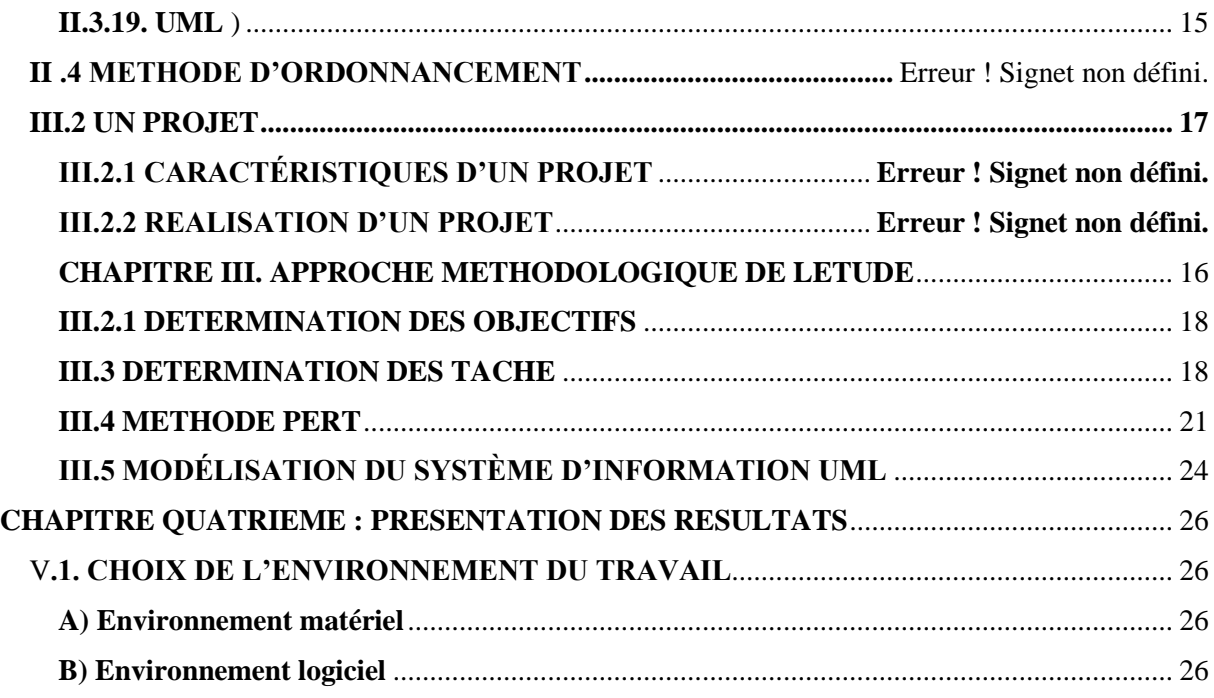

#### **ABSTRACT**

The quality and quantity of water supplied by the water tank directly affects people's daily lives. Most traditional water tanks use manual detection, resulting in high detection cost and low data accuracy. In order to ensure the safety and continuity of water supply to tanks, this work designs a set of water tank level monitoring systems based on Arduino to automatically detect water levels. The tools used are the ultrasonic sensor to respectively monitor the water level of the water tank, a nodeMCU to transmit the data to the monitoring center for monitoring and display the water level The LCD screen and remotely via a smartphone. The system can automatically control the water level and sound an alarm when the water level is high and when the level is saturated. It has strong practical value and importance which guarantees the safety and stability of domestic water.

# **RESUME**

La qualité et la quantité d'eau fournie par le réservoir d'eau affectent directement la vie quotidienne des gens. La plupart des réservoirs d'eau traditionnels utilisent une détection manuelle, ce qui entraîne un coût de détection élevé et une faible précision des données. Afin d'assurer la sécurité et la continuité de l'approvisionnement en eau des réservoirs, ce travail conçoit un ensemble de systèmes de surveillance de niveau des réservoirs d'eau basés sur Arduino Pour détecter automatiquement les niveaux d'eau. Les outils utilisés sont le capteur ultrasons pour surveiller respectivement le niveau d'eau du réservoir d'eau, un nodeMCU pour transmet les données au centre de surveillance pour une surveillance et afficher le niveau d'eau L'écran LCD et à distance via un smartphone. Le système peut contrôler automatiquement le niveau d'eau et déclencher une alarme lorsque le niveau d'eau est élevé et lorsque le niveau est sature. Il a une forte valeur pratique et une importance qui garantit la sécurité et la stabilité de l'eau domestique,

#### <span id="page-12-0"></span>**Chapitre : I. INTRODUCTION**

#### <span id="page-12-1"></span>**I.1 CONTEXTE DE L'ETUDE**

L'eau et l'oxygène sont les deux éléments qui rendent la vie possible sur terre, ils sont caractéristiques de notre planète. Il y a beaucoup d'eau et elle couvre 70% de la surface. Il existe à la surface de la Terre sous trois états : liquide (mers, océans, lacs et rivières), solide (glaciers et calottes glaciaires) et gazeux (comme la vapeur d'eau). Puisque l'eau est essentielle pour les animaux et les plantes et de nombreuses activités humaines (évidemment dans l'agriculture, mais aussi largement utilisée dans l'industrie), elle apparaît comme une ressource essentielle pour la vie et la société humaine. (Karima, 2016 )

Cependant, la gestion des réservoirs est importante dans de nombreux secteurs, tels que l'agriculture et les usines de transformation industrielle et alimentaire. Une considération importante est le niveau d'eau du réservoir utilisé dans les systèmes d'irrigation ou de production. Pour répondre aux besoins particuliers du consommateur, le plus important est de contrôler le niveau d'eau. De nombreuses études et techniques d'automatismes ont été réalisées dans ce but. Les techniques de collecte de données ont considérablement progressé en termes de rapidité, de fiabilité et de précision. Premièrement, les capteurs bénéficiant des nouvelles technologies sont de plus en plus performants, deuxièmement, l'arrivée des ordinateurs et des microcontrôleurs, qui permettent l'automatisation et la numérisation des systèmes, offrent des avantages importants dans le traitement des données. (FADI, 2022)

La régulation du niveau d'eau dans le réservoir permet d'assurer un approvisionnement continu et uniforme en eau, en évitant les débordements et les pénuries et en économisant de l'eau. En raison des difficultés de contrôle du niveau d'eau, une solution simple et efficace a dû être trouvée pour résoudre ce problème. Par conséquent, il est utile d'implémenté un capteur pour le contrôle automatique du niveau d'eau, qui offre des avantages significatifs en informatique.

#### <span id="page-12-2"></span>**I.2 PROBLEMATIQUE**

Les systèmes industriels devenant de plus en plus complexes, le contrôle automatisé des processus est nécessaire pour maintenir une bonne qualité de service. (Nicolas, 2000)

La mesure des niveaux de liquide dans les réservoirs pour surveiller et/ou contrôler l'eau est nécessaire dans l'industrie pour éviter le gaspillage et également pour réduire les coûts.

Il est donc très important de vérifier le niveau de liquide dans le réservoir pour plusieurs raisons :

Si le niveau d'eau est trop élevé, des débordements peuvent se produire, causant des inondations et des dommages matériels.

• Si le niveau d'eau est trop bas, cela peut endommager les pompes et autres équipements qui nécessitent un niveau d'eau adéquat pour fonctionner correctement

. • Des niveaux d'eau instables peuvent également affecter la qualité de l'eau du réseau, ce qui peut entraîner des problèmes de santé pour les usagers.

• Des fluctuations importantes des niveaux d'eau peuvent également affecter la pression du réseau, ce qui peut entraîner une sur- ou une sous-utilisation des équipements. Le contrôle du niveau d'eau dans le réseau est essentiel pour un fonctionnement efficace et sûr.

## <span id="page-13-0"></span>**I.3 OBJECTIF DE LA RECHERCHE**

L'objectif principal de notre travail est de réaliser une application mobile de surveillance d'un système de régulation de niveau d'eau dans un réservoir**.**

#### <span id="page-13-1"></span>**I.3.1. Objectif spécifiques**

<span id="page-13-2"></span>Le système qui sera mis en place doit permettre de

- ➢ Mesure du niveau de l'eau d'un réservoir part le capteur Ultrason.
- ➢ Affiche de niveau d'eau de réservoir sur le téléphone et l'écran LCD
- ➢ Afficher le niveau d'eau du réservoir à distance à l'aide du NODEMCU

# **I.4. CHOIX ET INTERET DE LA RECHERCHE**

#### <span id="page-13-3"></span>**a) Choix du sujet**

Le contrôle de niveau d'eau est le plus délicate que l'homme est sensé de pouvoir accomplir, d'atteindre les objectifs qui sont fixe, comme dans beaucoup d'autres domaines, le contrôle efficace des procédés est fortement dépendant de la précision et de la fiabilité des capteurs.

Nous avons choisi le contrôle de niveaux d'eau car c'est à partir de contrôle que les entreprises se développent, les niveaux d'eau instables peuvent affecter la qualité de l'eau du réseau, ce qui peut entraîner des problèmes de santé pour les usagers. C'est ainsi nous avons trouvé une motivation d'implémenté un capteur pour le contrôle de ce dernier.

#### <span id="page-14-0"></span>**b) Intérêt du sujet**

#### **Intérêt personnel**

Personnellement cette étude nous aidera à étudier profondément la méthode UML, le créé un programme utilisant Arduino qui permet de détecter le niveau d'eau, par la suite nous profiterons de marier la pratique à la théorie que nous avons eu à apprendre à l'Institut Supérieur Technique Adventiste de Goma. Pour la société ils seront bénéficiaire d'un capteur qui l'aidera à bien faire le contrôle de niveau d'eau.

#### **Intérêt scientifique**

Le résultat de ce travail serait des références pour les autres chercheurs.

# <span id="page-14-1"></span>**I.5. METHODE ET TECHNIQUE**

## <span id="page-14-2"></span>**a. Méthode**

Toute discipline n'est scientifique qu'à partir du moment où elle emploie des méthodes lui permettant une certaine démarche bien structurée pour pouvoir aboutir à une solution. (Joe, 2011) C'est ainsi qu'on la définit comme étant un ensemble des opérations intellectuelles par lesquelles une discipline cherche à atteindre les vérités qu'elle poursuit (Joe, 2011).

Dans notre travail, nous allons utiliser la méthode agile ou processus agile pour la modélisation et la conception du système

Méthode de développement agile : aide les clients à affiner ou à convenir d'une conception de système tout en s'assurant que tout le monde est satisfait du résultat final. L'utilisation de diagrammes de langage de modélisation unifié (UML) pour étendre cette approche visuelle au point de départ du développement agile pourrait aider à obtenir des résultats réels pour un projet (P, 2008).

 PERT : est une méthode de planification de gestion de projet utilisée pour calculer le temps qu'il faudra pour terminer de manière réaliste un projet. Les diagrammes PERT sont utilisés pour planifier les tâches au sein d'un projet, ce qui facilite la planification des livrables et la coordination avec les membres de l'équipe.

 Le diagramme de Gantt : est une méthode de gestion de projet qui permet de visualiser en temps réel les différentes tâches qui composent un projet (parfois en lien avec un réseau PERT). Cette méthode nous a permis de créer un planning et un graphique pour suivre l'avancement du projet basé sur le diagramme PERT.

➢ Dans notre travail, nous allons utiliser la méthode agile ou processus agile pour la modélisation et la conception du système. La méthode agile utilisée est une Méthode basée sur le langage UML et qui a pour but de modéliser 80 % du problème en utilisant 20 % des diagrammes UML.

#### <span id="page-15-0"></span>**b. Techniques**

Les techniques sont définies comme l'ensemble des moyens dont dispose le chercheur pour récolter les informations dont il a besoin.

Pour ce qui concerne les techniques, nous avons fait recours à la documentation et l'interview

#### **-Technique documentaire**

Celle-ci nous a permis de collecter les données nécessaires à l'élaboration de notre application, telles que les travaux inédits, les livres, les cours, l'internet ainsi que les documents base sur notre travail.

#### <span id="page-15-1"></span>**CHAPITRE II. ETUDE PREALABLE ET REVUE DE LA LITTERATURE**

## <span id="page-15-2"></span>**II.1 INTRODUCTION**

Dans ce chapitre nous allons parler sur la revue de la littérature et définir quelques concepts fondamentaux sur lequel se base notre étude.

#### <span id="page-15-3"></span>**II.2 REVUE DE LA LITTERATURE IMPIRIQUE**

Dans toute investigation scientifique, même dite originale, on ne part pas de zéro ou de rien ; il y a toujours un point de départ, qui est la connaissance. Comme nous n'étions pas les premiers à aborder le sujet de contrôle de niveau d'eau dans un réservoir, nous avons pensé qu'il était important de tracer une ligne entre les travaux d'autres informaticiens et notre sujet. Alors on a trouvé ça :

❖ (Nicolas, 2000) Cette thèse traite du problème de construction d'un "capteur logiciel" pour déterminer la dose optimale en ligne. Coagulant en fonction de diverses qualités d'eau brute telles que la turbidité, le pH, la conductivité, etc. L'innovation de ce travail consiste principalement dans l'intégration de différentes techniques dans un système global qui permet : la validation et la reconstruction des données, la prédiction de la

dose de coagulation et l'analyse de l'incertitude. Compte tenu de la grande variabilité des entrées et de la fiabilité des capteurs existants, un objectif important d'un tel système est en effet la robustesse face à d'éventuelles pannes de capteur ou à des caractéristiques inattendues de l'eau brute.

- ❖ (BENNACER, 2017) Dans son travail "Investigation et simulation d'un dispositif de contrôle du niveau d'eau" Notre mémoire de cours consiste en la conception et la simulation d'un système de contrôle et de gestion automatique du niveau d'eau. Pour cela, notre système de contrôle est construit autour du microcontrôleur Arduino Mega 2560, qui dispose d'un grand nombre de ports I/O et d'un espace mémoire très suffisant. D'une autre manière, nous sommes intéressés à contrôler le fonctionnement du moteur à courant continu (pompe) avec une carte, c'est donc l'introduction d'un système électronique qui contrôle le démarrage et l'arrêt des pompes pour automatiser les opérations de pompage et de remplissage.
- ❖ (Hinddans, 2020). Dans leur thèse "le contrôle et la surveillance d'un réseau de distribution d'eau potable basé sur l'Internet des Objets". Ce système proposé permet des améliorations significatives dans le contrôle et la gestion. À cette fin, une solution qui utilise une électronique et un logiciel de pointe pour créer une interface hommemachine qui fait référence à un panneau qui permet à l'utilisateur d'interagir avec les réseaux, de le contrôler et de contrôler ses différentes informations. Des microcontrôleurs de type Arduino sont utilisés pour collecter des données et envoyer des actions. L'ordinateur est utilisé pour exécuter l'algorithme de contrôle intelligent et l'interface homme-machine (IHM) sous la plate-forme Node-Red d'IBM. Le transfert de données entre les différentes parties matérielles est effectué par des modules de communication RF et un port série USB. Pour développer différents programmes, il a été nécessaire d'utiliser deux langages, qui sont : le langage C et JavaScript, ainsi que le logiciel de conception de réseaux d'eau EPANET.

Quant à nous, nous allons concevoir une application mobile de surveillance d'un système de régulation de niveau d'eau dans un réservoir avec la carte NodeMCU comme microcontrôleur et capteur Ulistrason pour le niveau d'eau dans le reservoir, ecran LCD qui sera capable d'affiche le niveau d'eau et smart phone à distance.

#### <span id="page-16-0"></span>**II.3 DEFINITION DES CONCEPTS**

<span id="page-17-0"></span>**II.3.1. APPLICATION MOBILE:** Une application mobile est un logiciel applicatif développé pour être installé sur un appareil électronique mobile, comme un Smartphone, une tablette ou un baladeur numérique. Une application mobile peut être soit installée directement sur l'appareil dès sa fabrication en usine soit téléchargée depuis un magasin d'applications dit « application store » telle que Google Play, l'App Store ou encore le Windows Phone Store. (hafid, 2015)

**II.3.2. Smartphone :** « téléphones intelligents ». Ces téléphones sont généralement tactiles, bien que certains modèles proposent encore un clavier (certains modèles BlackBerry par exemple). En plus de téléphoner et envoyer des messages, les smartphones permettent de faire bien d'autres choses grâce à des applications : accéder à Internet, lire et envoyer des mails, écouter de la musique, regarder des films, jouer, prendre des photos et vidéos... L'ajout d'applications permet de personnaliser votre appareil selon vos besoins. *(PMTIC-labSET-Uliège, 2017)*

## **II.3.2.1 Systèmes d'exploitation**

Comme les ordinateurs et les tablettes, un smartphone fonctionne grâce à un système d'exploitation. Le système d'exploitation (OS en anglais) est l'interface qui permet de faire le lien entre l'utilisateur et son smartphone. Il existe plusieurs systèmes d'exploitation pour les smartphones. (PMTIC-labSET-Uliège, 2017)

## **Voici les principaux systèmes d'exploitation:**

- **Android** est le système d'exploitation le plus répandu. Développé par Google, il n'est pas rattaché à une marque de smartphones (contrairement à iOS). Vous avez donc un large choix de marques qui proposent ce système : Samsung, Acer, HTC, Alcatel, LG, Huawei, Sony… Les fabricants intègrent Android à leurs smartphones et y apportent quelques modifications. C'est pourquoi vous pouvez voir des différences entre 2 smartphones de marques différentes, mais qui ont pourtant la même version d'Android. Certaines applications sont cependant intégrées automatiquement : Google, Gmail, Google Maps, YouTube… Chaque version d'Android porte un numéro et un nom. Par exemple, en 2017, les versions généralement installées sur les smartphones récents sont les versions : 7 (Nougat) et 8 (Oreo)
- Après Android, **iOS** est le deuxième système d'exploitation le plus répandu. Il équipe uniquement les « iPhone », c'est-à-dire les smartphones de la marque Apple. Le premier iPhone fut commercialisé en 2007. (PMTIC-labSET-Uliège, 2017)

<span id="page-18-0"></span>**II.3**.3 **RESERVOIR** : Le réservoir est un ouvrage très important dans un réseau d'alimentation en eau, servant tout d'abord de réserve d'eau soit potable destinée à la consommation publique, soit de l'eau à usage industriel.

# **II.3.3.1. Les fonctions d'un réservoir**

- A) Fonctions techniques :
- ➢ Un réservoir est un régulateur de débit entre le régime d'adduction (déterminé par le pompage et /ou traitement) et le régime de distribution (déterminé par la courbe de consommation).
- ➢ Un réservoir est un élément de sécurité vis-à-vis dans l'éventualité d'un incident mettant hors fonctionnement les équipements du réseau.
- ➢ Un réservoir est un régulateur de pression en tout point du réseau. Il permet de fournir aux abonnés une pression suffisante et plus ou moins constante, indépendamment de la consommation.
- ➢ Simplification de l'exploitation : la présence d'un réservoir permet l'arrêt momentané des équipements de production, de pompage et même du réseau pour réparation et maintenance.
- ➢ Réacteur de traitement : permet d'assurer un temps de contact avec un agent désinfectant.

b) Fonctions économiques :

- ➢ Réduction des investissements sur les ouvrages de production.
- ➢ Réduction des investissements sur les ouvrages de distribution : la présence de réservoir d'équilibre en bout de réseau permet de réduire les diamètres des canalisations maitresses.
- ➢ Réduction des dépenses d'énergie, du fait de l'économie réalisée sur le temps de pompage. (Ali, 2020)

<span id="page-18-1"></span>II.3.3 .2 Réservoir Classification d'un réservoir :

Les réservoirs peuvent être classés de différentes façons selon le critère retenu :

- a) Par rapport au sol :
- Réservoirs posés sur le sol.
- Réservoir légèrement enterrés (semi-enterré).
- Réservoirs surélevés (château d'eau).
- Réservoirs souterrains.
- b) Par leur forme :
- Circulaire : le plus économique.
- Rectangulaire, carré, ou de forme irrégulière : si la considération d'encombrement est prépondérante (ex : nécessité de loger le volume maximal dans la surface disponible).
- c) Par les matériaux de construction utilisés :
- Maçonnerie
- Béton armé
- Béton précontraint
- Acier
- Plastiques
- d) Situation par rapport à la distribution :
- Réservoir en charge sur le réseau
- Réservoir nécessitant une surpression

## (ROBESTON, 2023)

## <span id="page-19-0"></span>**II.3.4 ARDUINO**

Arduino est un projet électronique qui à vue le jour en Italie en 2005, il a été créé et perfectionné par une équipe de développeurs, composée de six individus:(Massimo Banzi, David Cuartielles, Tom Igoe, Gianluca Martino, David Mellis et Nicholas Zambetti). C'est une équipe d'enseignants et d'étudiants de l'école de Design d'Interaction d'Ivrea. Le nom Arduino est un nom d'un roi italien, personnage historique de la ville « Arduin d'Ivrée », ou encore un prénom italien masculin qui signifie « l'ami fort ». (ESKIMON, 2020)

## II.3.4.1 l'interface Arduino

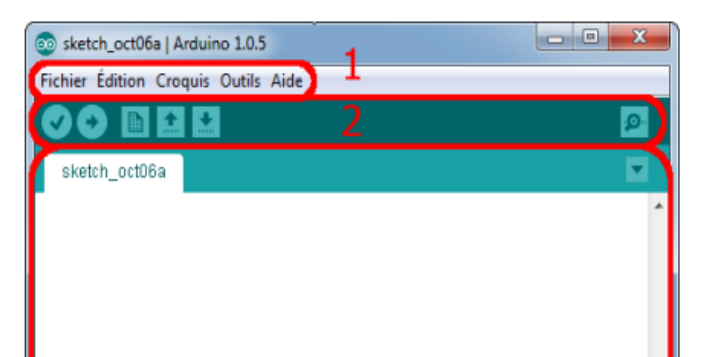

*Figure 1interface Arduino (ESKIMON, 2020)*

# ➢ **Correspondance**

— Le cadre numéro 1 : ce sont les options de configuration du logiciel

— Le cadre numéro 2 : il contient les boutons qui vont nous servir lorsque l'on va programmer nos cartes

— Le cadre numéro 3 : ce bloc va contenir le programme que nous allons créer

— Le cadre numéro 4 : celui-ci est important, car il va nous aider à corriger les fautes dans notre programme. C'est le débogueur (ESKIMON, 2020)

## **II.3.5.NODEMCU**

NodeMCU est un module IoT basé sur le module de puce wifi ESP8266. NodeMCU utilise le langage de script Lua et est une plate-forme de ressources Internet (IoT) open source. La carte ESP8266 NodeMCU CP2102 est dotée de l'ESP8266, une puce hautement intégrée conçue pour les besoins du nouveau monde connecté à l'IoT. Fournit une solution complète et contient un réseau Wi-Fi, lui permettant d'héberger une application ou de télécharger toutes les activités de communication Wi-Fi à partir d'un autre processeur d'application. *(jackon, 2021)*

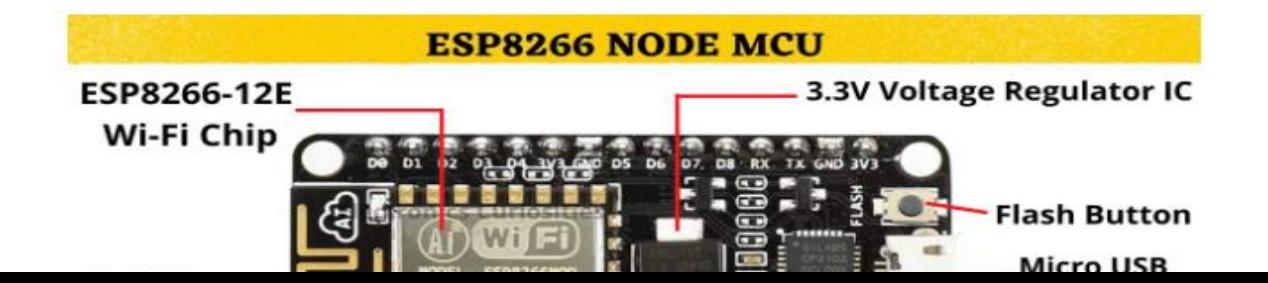

*figure2:Node MCD (jackon, 2021)*

<span id="page-21-0"></span>**II.3.6 LES ECRANS LCD**: les termes : LCD signifie "Liquid Crystal Display" et se traduit, en français, par "Écran à Cristaux Liquides" (mais on n'a pas d'acronymes classe en français donc on parlera toujours de LCD). les écrans LCD sont aussi sous des formes plus complexes telles que la plupart des écrans d'ordinateur ainsi que les téléviseurs à écran plat. Cette technologie est bien maîtrisée et donc le coût de production est assez bas. Dans les années à venir, ils vont avoir tendance à être remplacés par les écrans à affichage LED qui sont pour le moment trop chers.

Dans la grande famille afficheur LCD, on distingue plusieurs catégories :

- Les afficheurs alphanumériques
- Les afficheurs graphiques monochromes
- Les afficheurs graphiques couleur Les premiers sont les plus courants.

Ils permettent d'afficher des lettres, des chiffres et quelques caractères spéciaux ce pour quoi Nous avons choisi pour afficher le niveau d'eau dans un réservoir. (LE CAM Quentin, 2012)

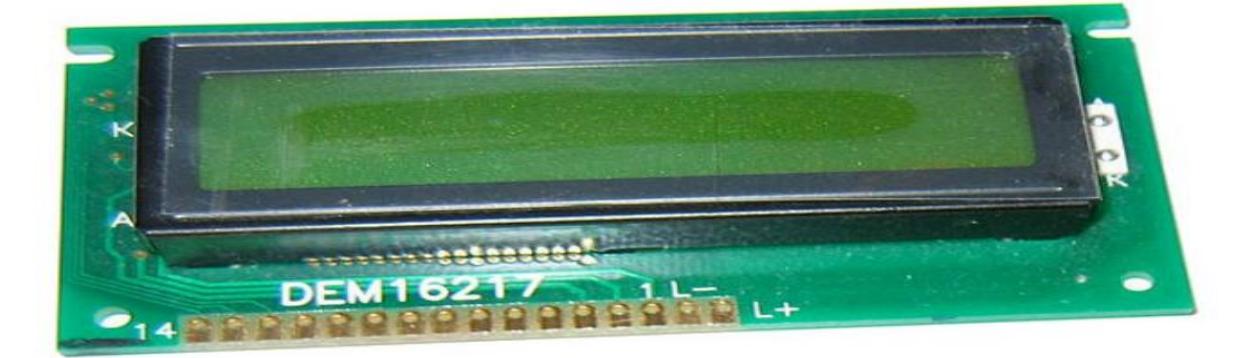

*figure3:Ecran LCD (LE CAM Quentin, 2012)*

#### <span id="page-22-0"></span>**II.3.7. CAPTEUR**

Un capteur est un dispositif capable de transformer une grandeur physique (telle que la température, la pression, la lumière, etc.) en une autre grandeur physique manipulable. On peut d'ailleurs prendre des exemples : un microphone est un capteur qui permet de transformer une onde sonore en un signal électrique ; un autre capteur tel qu'une photorésistance permet de transformer un signal lumineux en résistance variable selon son intensité. (ESKIMON, 2020)

#### <span id="page-22-1"></span>**II.3.8 Régulation :**

1. Action de régler un appareil, d'en corriger le fonctionnement ; fait d'être réglé : La régulation d'un chronomètre. Comme exemple la régulation de température dans un local subissant les variations climatiques ou bien la régulation de PH de rejets d'eau destinés à être déversés dans une rivière. En mode régulation la consigne est maintenue constante sous l'effet d'une modification ou une variation des entrées perturbatrices. L'aspect régulation est l'élément le plus important dans le milieu industriel, car les valeurs des consignes sont souvent fixes. (Adnene TLILI, 2014/2015)

#### **II.3.8.1 Objectif globale de la régulation**

Peut se résumer par ces trois mots clés : mesurer, comparer, corriger. Cependant, chaque procédé possède ses exigences propres, chaque appareil possède ses propres conditions de fonctionnement. Il est donc indispensable que la régulation soit conçue pour satisfaire aux besoins particuliers liés à la sécurité, aux impératifs de production et aux matériels. La régulation est l'action de régler automatiquement une grandeur de telle sorte que celle-ci garde constamment sa valeur ou reste proche de la valeur désirée, quelles que soient les perturbations qui peuvent subvenir (Adnene TLILI, 2014/2015)

<span id="page-22-2"></span>**II.3.9. NIVEAU D'EAU :** Le niveau de l'eau est la mesure d'une hauteur d'une surface d'eau libre au-dessus d'un plan de référence (RM Shrenika, 2017)

<span id="page-22-3"></span>**II.3.10. CONTROLE :** vérifié, examiné, recherché si une chose est vraie, si elle est telle qu'elle doit être ou qu'on l'a déclarée. (Irene, 2020)

<span id="page-22-4"></span>**II.3.11. LES FILS DE CONNEXION** sont des fils électriques utilisés pour connecter des composants électroniques à une carte de développement **ESP32.**

Il existe deux types de **fils de connexion**: les fils de connexion mâle-mâle et les fils de connexion mâle-femelle.

Les **fils de connexion** mâle-mâle sont utilisés pour connecter des composants qui ont tous deux des broches mâles, tandis que les fils de connexion mâle-femelle sont utilisés pour connecter des composants avec une broche mâle et une broche femelle.

Les fils de connexion sont généralement fabriqués en cuivre ou en alliage de cuivre et sont revêtus d'un isolant en plastique pour protéger les fils électriques et empêcher les courtscircuits. Ils sont disponibles dans une variété de couleurs pour aider à identifier et organiser les différents fils dans un circuit. (R. Bieda, 2017)

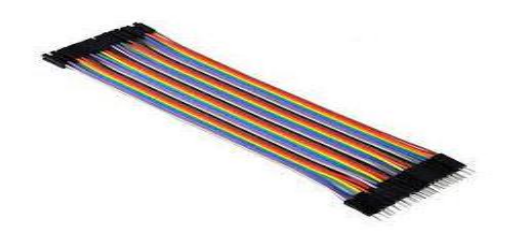

*figure4 :fil de connexion au FIL conducteur (Gérard, 2022)*

<span id="page-23-0"></span>**II.3.12. LA RESISTANCE OHMIQUE** est une mesure de la résistance d'un matériau à la circulation de l'électricité. (R. Bieda, 2017)

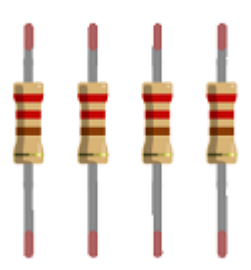

*figure5 : la resistance (R. Bieda, 2017)*

<span id="page-23-1"></span>**II.3.13. UNE BATTERIE DE 9 VOLTS** Est une pile qui fournit une tension de sortie de 9

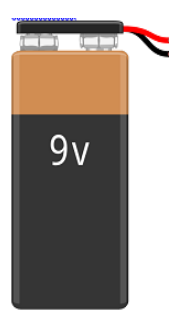

*figure6:battrie de 9volts (Gérard, 2022)*

<span id="page-24-0"></span>**II.3.14. APPLICATION :** (Dictionnaire, 2008) l'application et un programme, ou ensemble de programmes, déterminée à aider l'utilisateur d'un ordinateur pour le traitement d'une tâche précise.

<span id="page-24-1"></span>**II.3.15. MISE EN PLACE :** Action de faire passer quelque chose dans un état ou une situation nouvelle. (Marie, 2021)

#### <span id="page-24-2"></span>**II.3.16. AGILE**

Les méthodes agiles sont de plus en plus populaires dans le monde du développement de logiciels et de projets informatiques. Leur approche repose sur des cycles de développement [itératifs](https://www.lestudiotech.com/articles/scrum-une-methode-agile-pour-la-gestion-de-projets-de-developpement-de-produits) et incrémentaux, où les besoins et les priorités des clients sont pris en compte tout au long du processus.

#### **a. Historique**

Les premiers développements de programmes informatiques se caractérisaient par une très faible formalisation de la conception dans les années 1950. La naissance officielle de l'ingénierie logicielle dans les années 1960 a fait émerger des premiers cycles de vie du développement logiciels. Depuis cette genèse, de nombreuses méthodologies de conception ont rythmé le travail des développeurs. Le développement en cascade proposé par Royce (1970) est l'une des méthodes ayant connu une forte notoriété dans la sphère des développeurs. Elle est fondée sur l'anticipation des demandes des utilisateurs, la définition complète du futur produit et une documentation exhaustive. La méthode a rapidement été critiquée pour sa séquent alité dans l'organisation des phases de développement. Plusieurs études ont par ailleurs mis en relation l'échec des projets en lien avec ce processus de conception.

Les années 1990 ont par la suite connu l'émergence de nouvelles méthodes lancées par des experts de la conception de logiciels. Leur initiative avait entre autres pour objectif de contrer la « crise du développement de logiciels » mise en lumière par la publication du Chaos Report en 1995. Qualifiées « d'agiles », ces méthodes connaissent une notoriété considérable via la publication du manifeste agile de développement de logiciels en 2001. Les méthodes agiles ont été conçues pour répondre aux environnements logiciels perturbés dont l'incertitude engendre des changements fréquents d'exigences. Le concept d'échec est implicitement intégré dans le processus de développement qui se caractérise par un cycle de conception itératif et incrémental rompant ainsi avec les séquences des précédentes méthodes. Elles n'ont pas été créées dans le but premier d'obtenir les bons livrables dans un projet : elles s'appuient plutôt sur la rétroaction des utilisateurs pour apporter des modifications à chaque itération jusqu'à aboutir à la solution idéale (lefevre, 2012)

L'ensemble des méthodes agiles s'appuient sur les principes fondateurs d'un manifeste nommé « Agile Manifesto » (BRICOGNE-CUIGNIÈRES, 2015).

Il est composé de douze principes énoncés ci-après.

# **B. 12 principe manifeste Agile**

- 1. La plus haute priorité est de satisfaire le client en livrant rapidement et régulièrement des fonctionnalités à forte valeur ajoutée.
- 2. Le changement est accepté, même tardivement dans le développement, car les processus agiles exploitent le changement comme avantage compétitif pour le client.
- 3. La livraison s'applique à une application fonctionnelle,toutes les deux semaines à deux mois,avec une préférence pour la période la plus courte.
- 4. Le métier et les développeurs doivent collaborer régulièrement et de préférence quotidiennement au projet.
- 5. Le projet doit impliquer des personnes motivées. Donnez‐leur l'environnement et le soutien dont elles ont besoin et faites-leur confiance quant au respect des objectifs.
- 6. La méthode la plus efficace de transmettre l'information est une conversation en face à face.
- 7. L'unité de mesure de la progression du projet est un logiciel fonctionnel (ce qui exclut de comptabiliser les fonctions non formellement achevées).
- 8. Les processus agiles promeuvent un rythme de développement soutenable (afin d'éviter la non qualité découlant de la fatigue).
- 9. Les processus agiles recommandent une attention continue à l'excellence technique et à la qualité de la conception.
- 10. La simplicité et l'art de minimiser les tâches parasites, sont appliqués comme principes essentiels.
- 11. Les équipes s'auto-organisent afin de faire émerger les meilleures architectures, spécifications et conceptions.
- 12. À intervalle régulier, l'équipe réfléchit aux moyens de devenir plus efficace, puis accorde et ajuste son processus de travail en conséquence. (BRICOGNE-CUIGNIÈRES, 2015)

<span id="page-26-0"></span>**II.3.16. PERT** est un outil qui parait simple mais qui nécessite de la pratique pour le calcul du chemin critique. Pour des projets complexes un outil en ligne peut être utile. Le PERT peut également s'utiliser pour dégrossir un projet et préparer ensuite un GANTT.

Le diagramme de PERT ou appelé « diagramme d'antériorité de tâches » a été développé par la marine américaine dans les années 1950 et a permis de gagner un an sur la construction d'un bateau. A partir d'un projet découpé en objectifs et en tâches, il permet de schématiser sous forme de réseau l'ordre d'enchainement des actions qui composent le projet en faisant apparaitre leurs liens de dépendance et leur chronologie pour aboutir au résultat du projet. En affectant un délai de réalisation sur chaque tâche ou action, ce diagramme permet de calculer la durée minimale de réalisation du projet en faisant apparaitre le « chemin critique », c'est-àdire le chemin le plus long en terme de délai, pour finir votre projet. Il permet d'optimiser la répartition des tâches dans le temps en autorisant par exemple, leurs réalisations en parallèle ou encore, en menant une réflexion sur les ressources à affecter au projet en accord avec les délais et étapes à suivre. Cet outil est donc aussi intéressant en management de projet. En aval du PERT on peut ensuite préparer un Diagramme de GANTT qui permet de gérer au quotidien son projet. (groupe, 2023)

<span id="page-26-1"></span>**II.3.17. UML :** UML se définit comme un langage de modélisation graphique et textuel destiné à comprendre et décrire des besoins, spécifier et documenter des systèmes, esquisser des architectures logicielles, concevoir des solutions et communiquer les divers aspects d'un système d'information (P, 2008)

UML est en effet apparu très tardivement, car l'approche objet se pratique depuis de très nombreuses années déjà. Simula, premier langage de programmation à implémenter le concept de type abstrait à l'aide de classes, date de 1967 ! En 1976 déjà, Smalltalk implémente les concepts fondateurs de l'approche objet : encapsulation, agrégation, héritage. Les premiers compilateurs C++ datent du début des années 80 et de nombreux langages orientés objets "académiques" ont étayé les concepts objets (Eiffel, Objective C, Loops...).

UML n'est pas est un langage qui permet de représenter des modèles, mais il ne définit pas le processus d'élaboration des modèles. Qualifier UML de "méthode objet" n'est donc pas tout à fait approprié. UML est le résultat de la fusion de trois méthodes d'analyse orientées objet : la méthode OOD (Object Oriented Design), la méthode OMT (Object Modeling Technique) et la méthode OOSE (Object Oriented Software Engineering). À l'initiative de la société Rational Software, les auteurs principaux de ces trois méthodes se sont mis d'accord sur un langage de

modélisation unifié. Celui est devenu une référence lorsqu'il a été retenu par un groupement public, l'Object Management Group (OMG) en 1997.

UML était initialement un ensemble de diagrammes permettant de représenter un système informatique pour les développeurs travaillant avec une approche orientée objet. Après son évolution en 2004 vers la version UML2, ce langage de modélisation a été utilisé pour décrire un système d'information, notamment au niveau du cahier des charges.

## A. Les diagrammes UML

Un diagramme est une photographie simplifiée et structurée des concepts, des idées, des constructions, des relations, des données statistiques, de l'anatomie, …etc réalisé dans tous les côtés des activités humaines pour afficher et éclaircir la matière. Un diagramme permet aussi de faire une description des phénomènes, de mettre en évidence des corrélations entre certains facteurs ou de représenter des parties d'un ensemble. (P, 2008)

UML comporte 09 types de diagrammes représentant des concepts particuliers du système d'information. Ils se répartissent en deux groupes : Les différents diagrammes du langage UML

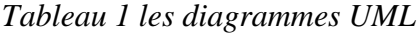

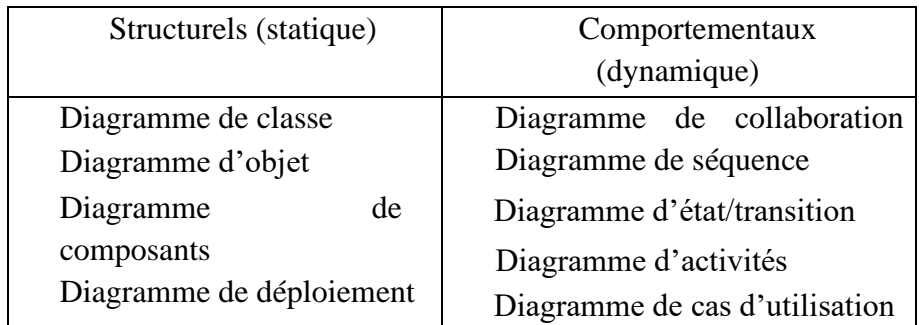

Une action unique et ponctuelle, non répétitive

• limité dans le temps : dates de début et de fin

• une démarche spécifique : atteindre l'objectif en maîtrisant la qualité du produit fini, les coûts et les délais grâce à des étapes et des jalons

• mobilise des compétences multiples et complémentaires (T-Klt, 2012)

# <span id="page-27-0"></span>**CHAPITRE III. APPROCHE METHODOLOGIQUE DE LETUDE III.1 INTRODUCTION**

Dans ce chapitre nous allons parler deux section : un le planning du projet et le deuxième qui aborne la conception de notre système d'information (modélisation)

#### <span id="page-28-0"></span>**III.2 UN PROJET**

Selon Wilson O'Shaughnessy (1992) définit un projet comme « un processus unique de transformation de ressources ayant pour but de réaliser d'une façon ponctuelle un extrant spécifique répondant à un ou des objectifs précis, à l'intérieur de contraintes budgétaires, matérielles, humaines et temporelles »

#### **III.3. REALISATION D'UN PROJET**

La séquence des tâches pour réaliser un projet peut varier selon la nature du projet et sa complexité. Cependant, voici quelques étapes générales qui peuvent être appliquées à la plupart des projets :

1. Définir le projet : dans cette phase, il est important de clarifier les objectifs, les exigences et les ressources nécessaires pour atteindre ces objectifs.

2. Planifier le projet : cette phase implique l'élaboration d'un plan détaillé comprenant les différentes tâches, les échéances et les responsabilités.

3. Affecter les ressources : cela implique l'affectation des différentes ressources aux différentes tâches, telles que les membres de l'équipe, le budget, le temps, etc. 4. Exécution : c'est la phase d'exécution proprement dite du projet où les différentes tâches sont effectuées selon le plan établi. Il est important de surveiller régulièrement l'avancement du projet et de faire des ajustements si nécessaires.

5. Contrôle qualité : cette phase consiste à vérifier que le travail réalisé répond aux normes et exigences de qualité définies.

6. Livraison : lorsque toutes les tâches sont terminées et que la qualité est conforme aux exigences, le produit final est livré.

7. Évaluation : après la livraison, il est important de procéder à une évaluation complète du projet pour identifier les points forts et les points faibles et pour fournir des recommandations pour de futurs projets similaires.

#### **III .3. Méthode D'ordonnancement**

Les méthodes d'ordonnancement permettent d'élaborer un graphe qui représente l'ensemble des tâches composant le projet ainsi que les liens qui existent entre elles. Sur le graff, apparaissent également la durée de chaque tâche, la date à laquelle elle peut débuter au plus tôt et au plus tard (Hémici, 2016).

## **Méthode agile**

Cette méthode aide les clients à affiner ou à convenir d'une conception de système tout en s'assurant que tout le monde est satisfait du résultat final. L'utilisation de diagrammes de langage de modélisation unifié (UML) pour étendre cette approche visuelle au point de départ du développement agile pourrait aider à obtenir des résultats réels pour un projet (Vickoff, 2017).

#### **La méthode Pert**

Est une méthode de planification de gestion de projet utilisée pour calculer le temps qu'il faudra pour terminer de manière réaliste un projet. Les diagrammes PERT sont utilisés pour planifier les tâches au sein d'un projet, ce qui facilite la planification des livrables et la coordination avec les membres de l'équipe (Morvan, 2018 ).

#### **Le diagramme de Gantt**

C'est une méthode de gestion de projet qui permet de visualiser en temps réel les différentes tâches qui composent un projet (parfois en lien avec un réseau PERT).

Cette méthode nous a permis de créer un planning et un graphique pour suivre l'avancement du projet basé sur le diagramme PERT (Kermarrec, 2020).

#### <span id="page-29-0"></span>**III.5 DETERMINATION DES OBJECTIFS**

Le système qui sera mis en place doit permettre de

- ➢ Mesure du niveau de l'eau d'un réservoir part le capteur Ultrason.
- ➢ Affiche de niveau d'eau de réservoir sur le téléphone et l'écran LCD
- ➢ Afficher le niveau d'eau du réservoir à distance à l'aide du NODEMCU

#### <span id="page-29-1"></span>**III.6 DETERMINATION DES TACHE**

#### **III.6***.***1 Planning prévisionnel du projet**

Pour faire un suivi du déroulement de notre projet, nous l'avons réparti en 10 tâches dont l'agrégation des durées d'exécution a été de 58 jours.

Nous présentons ci-dessous le tableau d'identification des tâches et leurs relations d'antériorité.

# *Tableau 2 :liste des tâches*

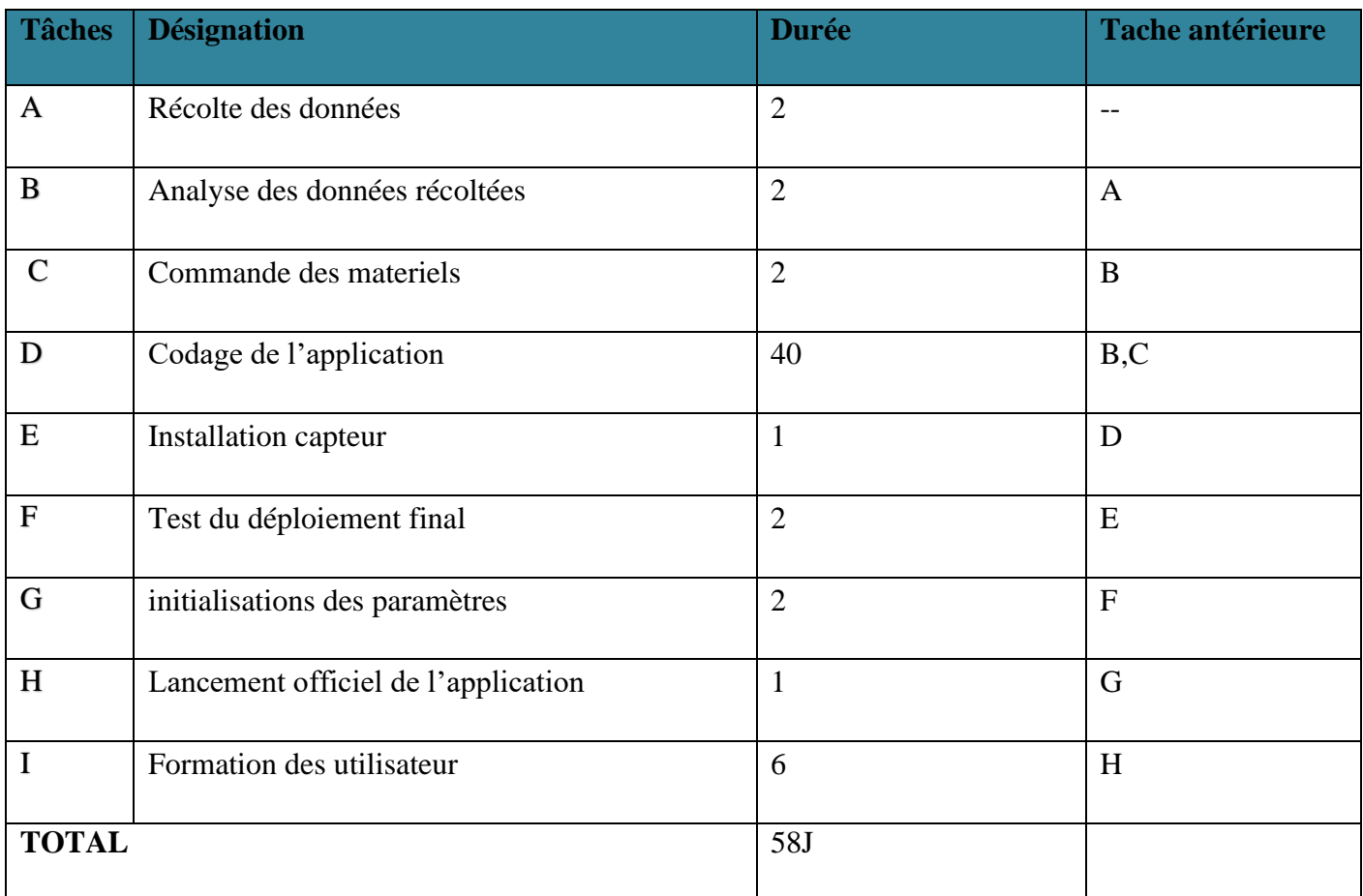

# **III.6.2 ESTIMATION DU COUT DE LA REALISATION DU PROJET**

Les tâches ainsi relevées, nous avons pu faire une estimation du cout total du projet à partir des couts unitaires journaliers de la réalisation de ces tâches. Nous présentons dans le tableau suivant, le résultat de cette démarche.

*Tableau 3: estimation de coût de la réalisation du projet* 

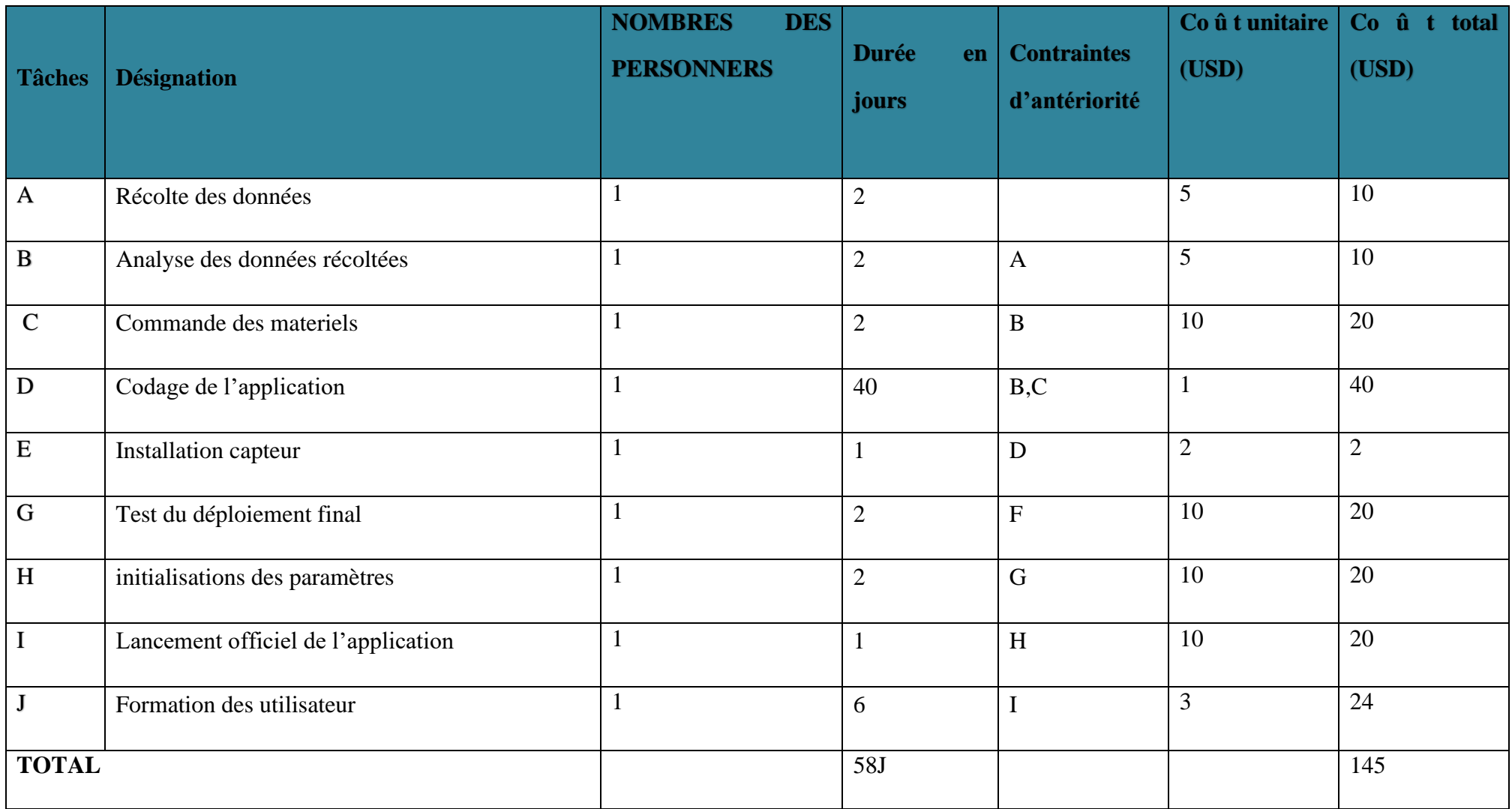

## **III.6***.***3. COUT MATERIEL**

| <b>NUMERO</b> | <b>DESIGATION</b>      | <b>QUANTITE</b> | <b>PRIX</b>     | <b>PRIX</b>  |
|---------------|------------------------|-----------------|-----------------|--------------|
|               |                        |                 | <b>UNITAIRE</b> | <b>TOTAL</b> |
| 1.            | <b>NodeMCU</b>         | $\mathbf{1}$    | 15\$            | 15\$         |
| 2.            | <b>Ecran LCD</b>       | $\mathbf{1}$    | 10\$            | 10\$         |
| 3.            | <b>Module ultrason</b> | $\mathbf{1}$    | 8\$             | 8\$          |
| 4.            | <b>Maquette</b>        | $\mathbf{1}$    | 10\$            | 10\$         |
| 5.            | <b>Fils conducteur</b> | 5               | 1\$             | 5\$          |
| 6.            | <b>Etain</b>           | $\overline{2}$  | 1\$             | 2\$          |
| 7.            | Dno de LED             | 3               | 1\$             | 3\$          |
| 8.            | <b>Ordinateur</b>      | $\mathbf{1}$    | 500\$           | 500\$        |
| 9.            | Asse soir              |                 | 30\$            | 30\$         |
| <b>Total</b>  |                        |                 |                 | 583\$        |

*Tableau 4:détermination de couts du matériels*

## **III.6.4. Cout global du projet**

*Tableau 5:: détermination des coûts du global du projet*

| Numéro        | Désignation        | Montant |
|---------------|--------------------|---------|
|               | Main d'œuvre       | 583\$   |
|               | Cout des matériels | 145\$   |
| Total général |                    | 728\$   |

# <span id="page-32-0"></span>**III.7 METHODE PERT**

Après cette étape cruciale d'abord nous allons représenter ces tâches sur un diagramme PERT ensuite par un diagramme de Gantt. Ces diagrammes ont permis d'identifier précisément à quel moment l'exécution d'une tâche doit commencer en fonction des contraintes d'antériorité entre les tâches et à quel moment elle doit avoir déjà été exécutée afin de respecter l'échéance de la fin de l'exécution du projet. (INNOVER, 2006)

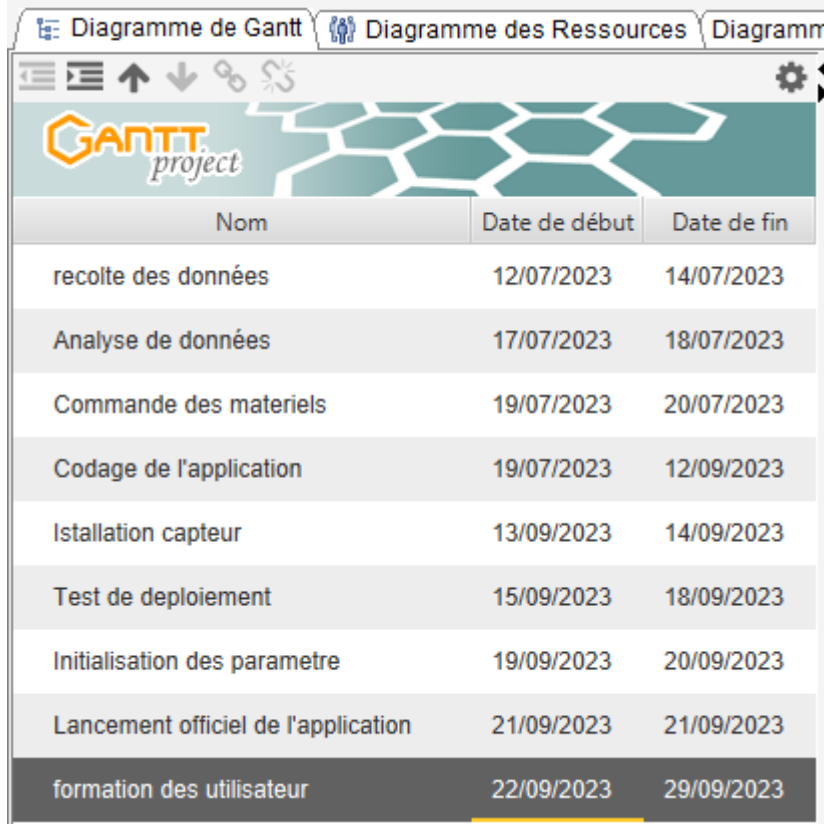

**III.7***.1 CALENDRIER DU PROJECT*

*Figure 7:caledrier du projet*

# **III.7.2 DIAGRAMME DE GANT**

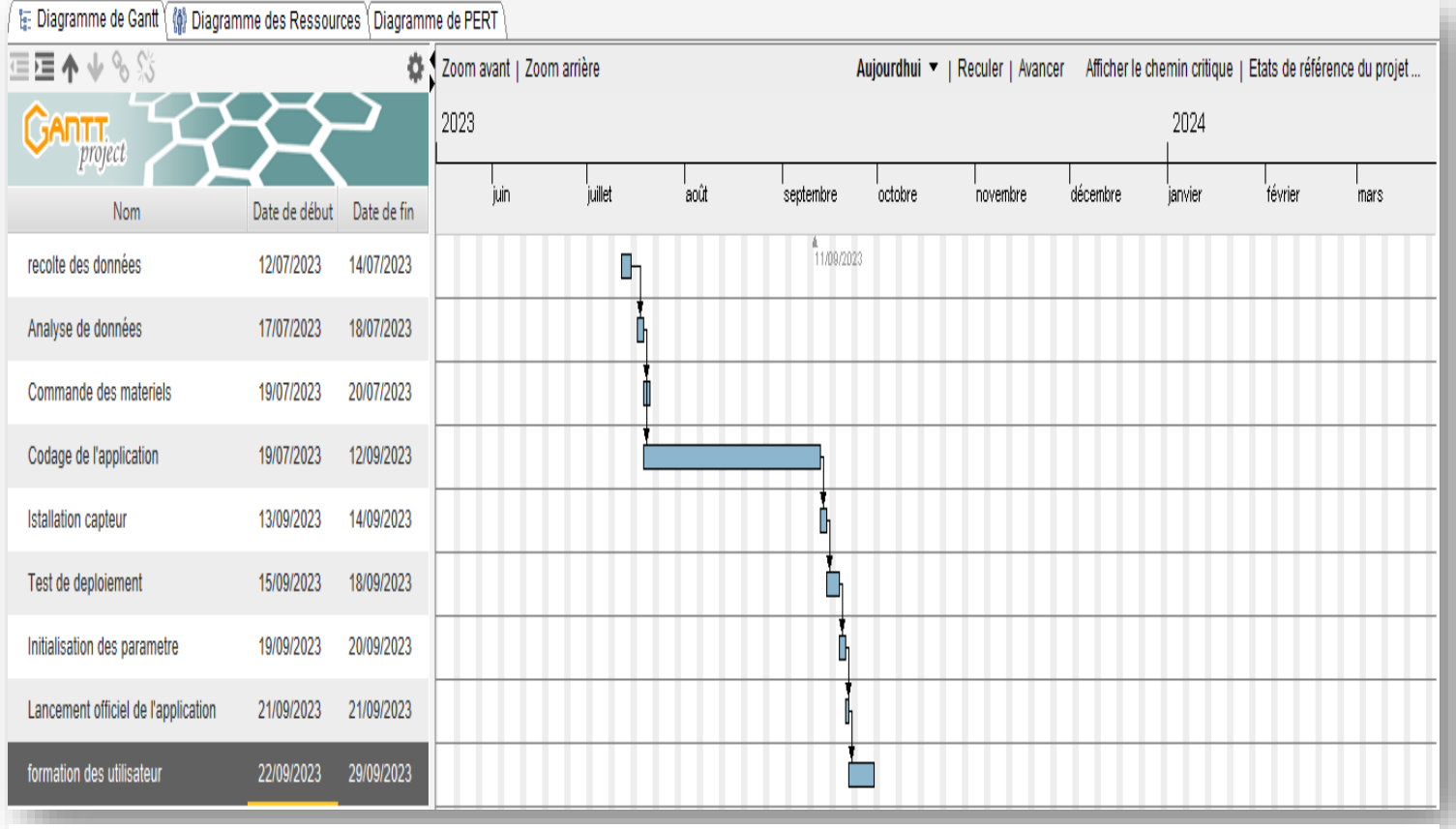

# *Figure 8: diagramme de GANT*

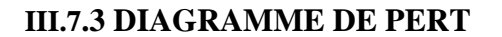

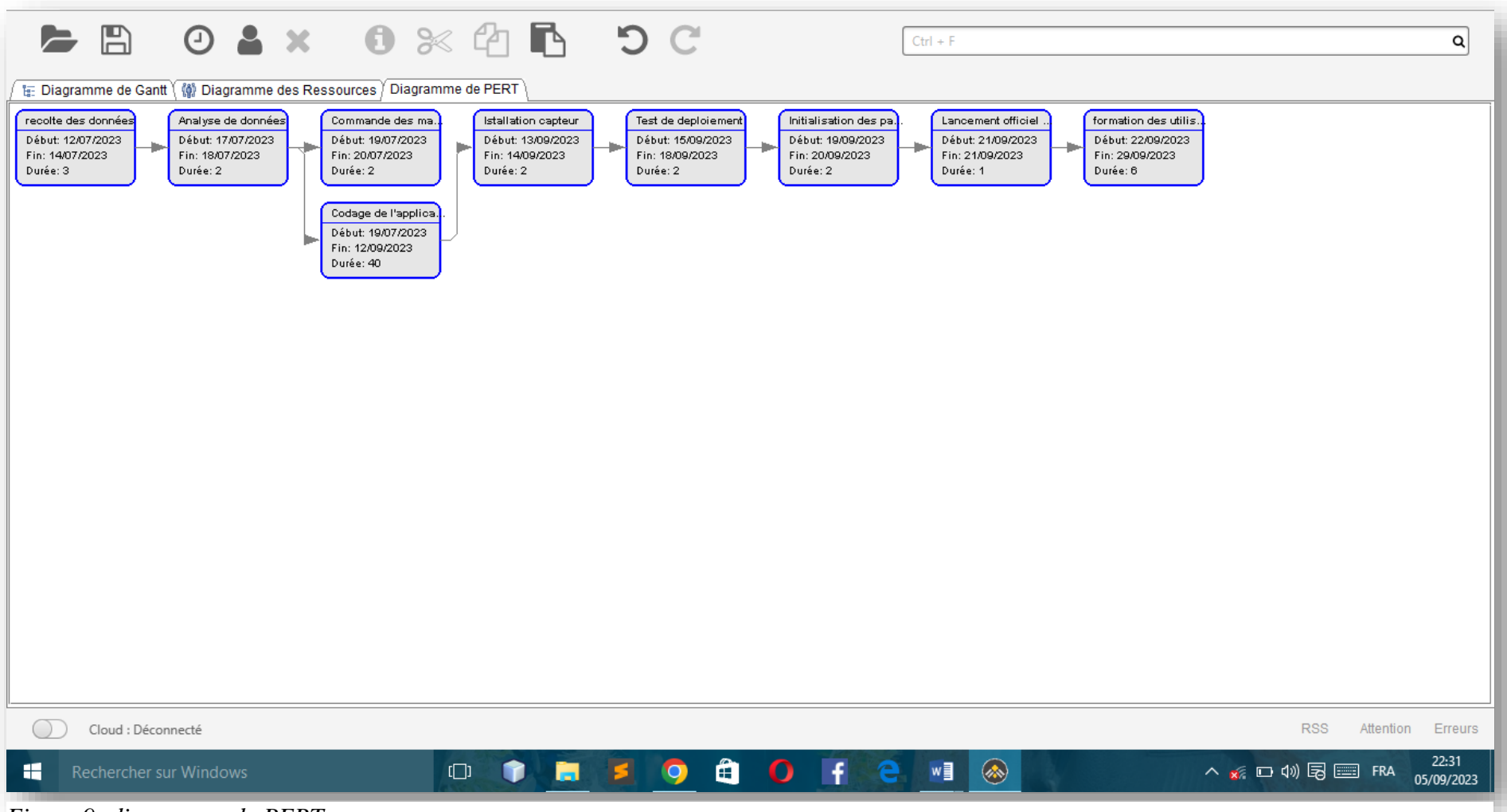

*Figure 9: diagramme de PERT*

## <span id="page-35-0"></span>**III.8 MODÉLISATION DU SYSTÈME D'INFORMATION UML**

#### **III.8.1. Introduction**

La conception de systèmes est le processus qui consiste à définir les interfaces, les composants, les données et les modules d'un système afin de satisfaire des exigences spécifiques. Elle vise à satisfaire les besoins et les exigences spécifiques d'une entreprise ou d'une organisation par l'ingénierie d'un système cohérent et performant.

L'objectif de la conception d'un système est de créer une solution technique qui répond aux exigences fonctionnelles du système.

#### **III.8.2 Diagramme de cas d'utilisation**

Le Diagramme de cas d'utilisation représente une fonctionnalité spécifique dans un système et est créé pour illustrer comment différentes fonctionnalités sont interconnectées et montrer leurs contrôleurs (ou acteurs) internes et externes.

Un cas d'utilisation est une liste d'étapes qui définissent les interactions entre un acteur 'humain qui interagit avec le système ou un système externe et le système lui-même.

Les diagrammes de cas d'utilisation décrivent les spécifications d'un cas d'utilisation et modélisent les unités fonctionnelles d'un système. Ces diagrammes aident les équipes de développeurs à comprendre les besoins de leur système, notamment le rôle de l'interaction. Un diagramme d'utilisation peut illustrer tous les cas d'utilisation du système ou seulement un groupe de cas d'utilisation ayant des fonctionnalités similaires. (ROQUES, 2011)

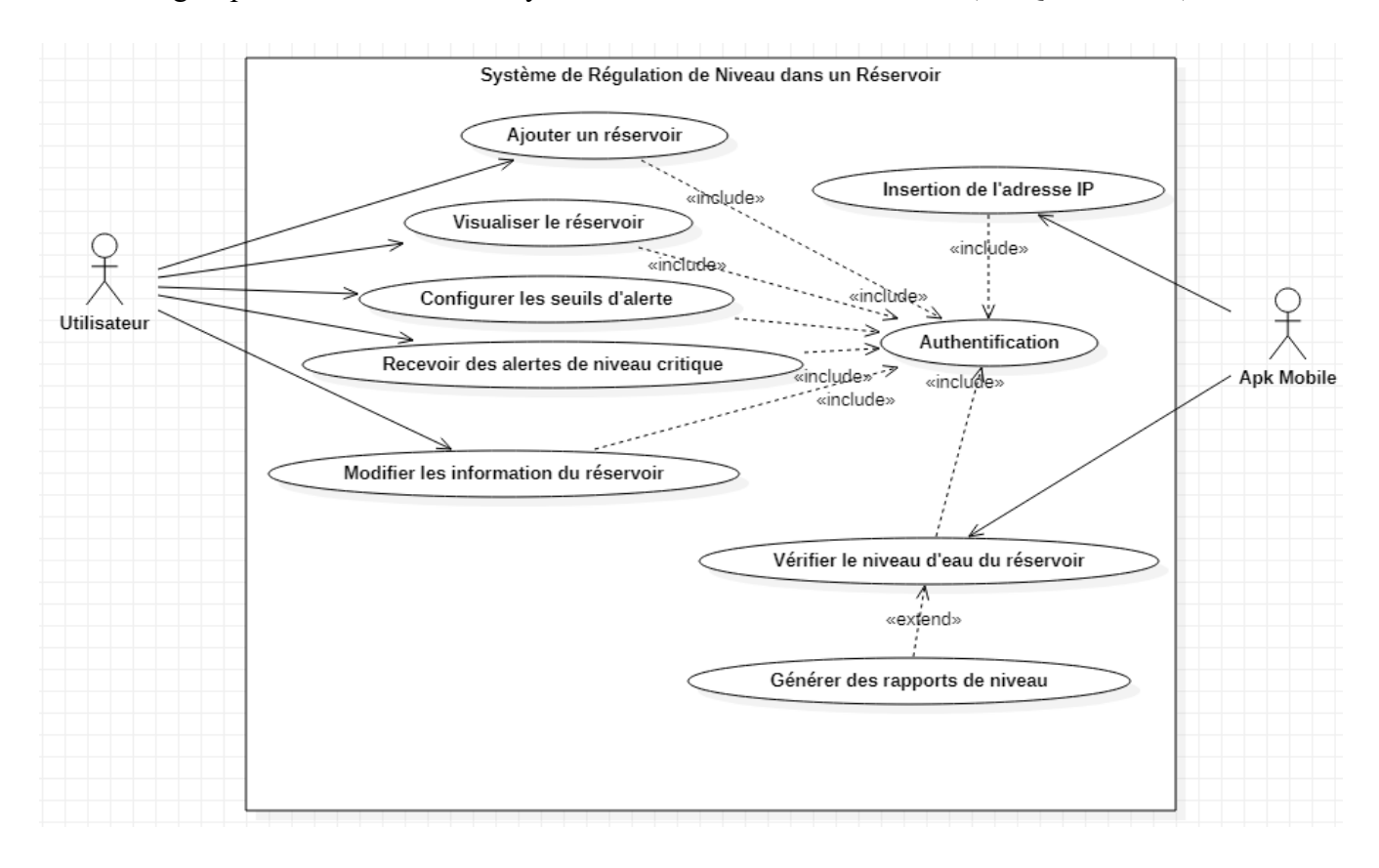

#### **III.8.3. Diagrammes de déploiement**

Les diagrammes de déploiement montrent la disposition physique des différents matériels (les nœuds) qui entrent dans la composition d'un système et la répartition des instances de composants, processus et objets qui « vivent » sur ces matériels. Les diagrammes de déploiement sont donc très utiles pour modéliser l'architecture physique d'un système. (ROQUES, 2011)

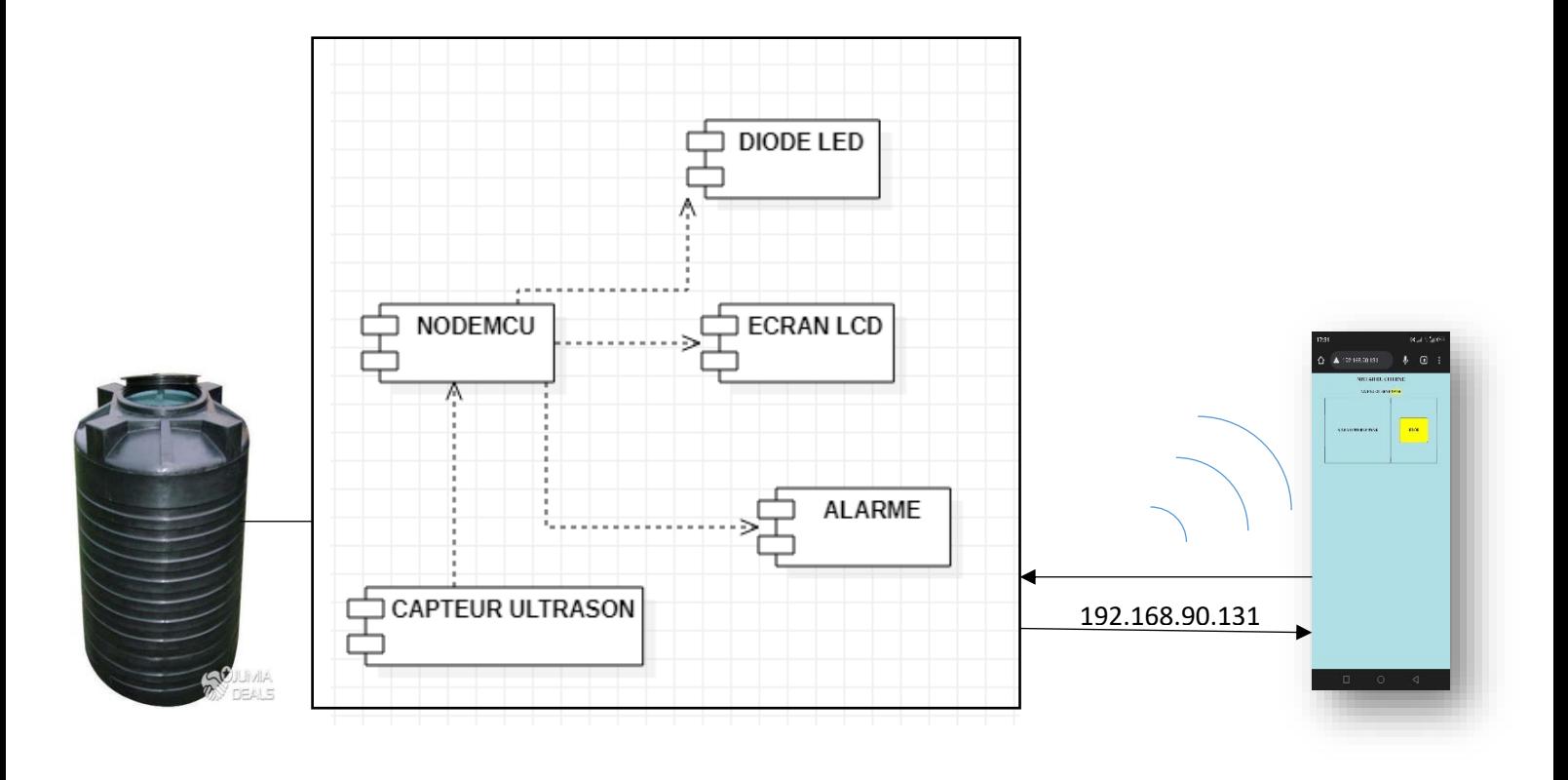

# <span id="page-37-0"></span>**CHAPITRE QUATRE : PRESENTATION DES RESULTATS**

# <span id="page-37-1"></span>**V.1. CHOIX DE L'ENVIRONNEMENT DU TRAVAIL**

# <span id="page-37-2"></span>**A) Environnement matériel**

Pour la réalisation de ce travail nous nous sommes servis des matériels suivant

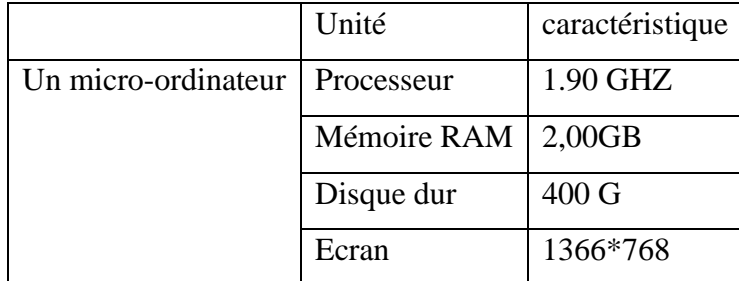

# <span id="page-37-3"></span>**B) Environnement logiciel**

Environnement logiciel Introduction partielle Dans cette partie nous faisons la réalisation de notre travail en nous basant sur le schéma fonctionnel présenté dans le chapitre précèdent. Ici, nous présentons en pratique les diverses fonctionnalités de notre système. Il s'agit de la récupération de l'identifiant du client, l'enregistrement de l'identité du client, la présentation de la liste des clients,

# **V.2. Choix du langage**

# **A) Logiciel (IDE Arduino)**

L'environnement de programmation Arduino (IDE en anglais) est une application écrite en Java. L'IDE permet d'écrire, de modifier un programme et de le convertir en une série d'instructions compréhensibles pour la carte. Le logiciel va nous permettre de programmer la carte Arduino, il nous offre une multitude de fonctionnalités. La structure des programmes Arduino est un peu particulier, en apparence, des structures habituelles du langage C. La syntaxe est la même qu'en langage C.

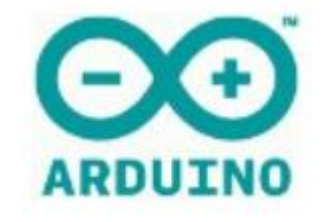

*Figure 10 Arduino (Gérard, 2022)*

- B) HTML (HyperText Markup Language) est un langage de balisage utilisé pour structurer et présenter le contenu d'une page Web. Il permet de définir la structure logique des éléments d'une page Web tels que les titres, paragraphes, liens, images, etc. HTML est un langage statique qui définit comment les informations doivent être affichées sur le navigateur Web.
- C)  $C_{++}$  est un langage de programmation polyvalent et puissant, est un langage compilé qui offre une gestion précise de la mémoire et prend en charge les fonctionnalités de programmation orientée objet. Pour notre système il nous a été utile pour code l'application embarque.
- D) Le "Plant from MIT" Ce projet est une initiative de recherche du MIT et vise à explorer et à développer des solutions durables pour les systèmes de production et de consommation d'énergie.

# **V. 3. ATELIER DE GENIE LOGICIEL**

L'atelier de génie logiciel est un ensemble des programmes, d'applications ou des systèmes parfois très complexe ; Pour la construction des différents diagrammes nous avons utilisé le logiciel STARUML et GANTTPROJECT.

# **V. 4. Architecture matérielle L'architecture physique ou matérielle identifie les éléments du système informatique,**

# **V. 4.1 ECRAN LCD**

Ils permettent d'afficher des lettres, des chiffres et quelques caractères spéciaux ce pour quoi Nous avons choisi pour afficher le niveau d'eau dans un réservoir. (ESKIMON, 2020)

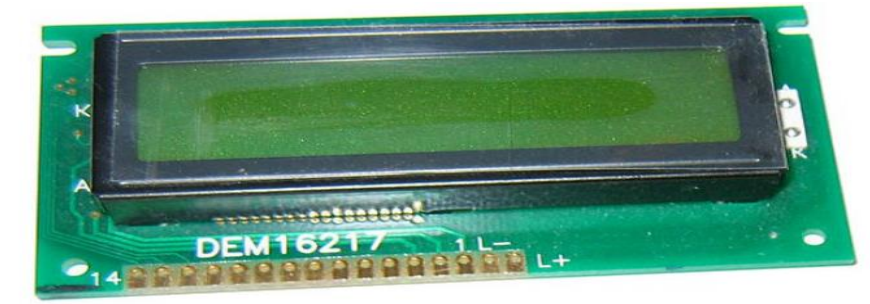

 $ESP8266$ , qui dispose de

# *Figure 11:ecran LCD (ESKIMON, 2020)* <sup>l'utiliser un NodeMCU</sup>

pour lire les mesures de niveau d'eau fournies par le capteur d'ultrasons et les transmettre à distance via Wi-Fi. (jackon, 2021)

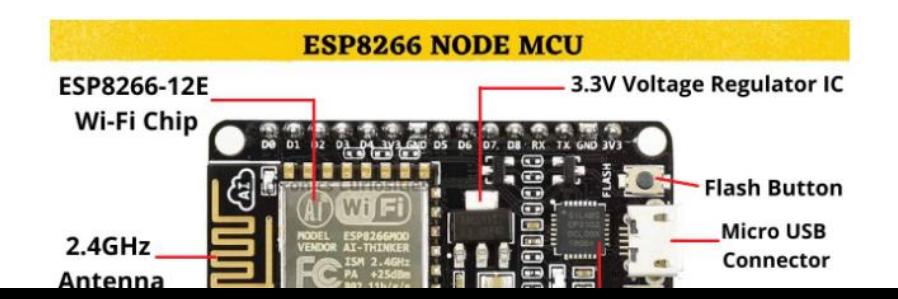

## **V. 4.3 CAPTEUR ULTRASONS**

Les capteurs d'ultrasons fonctionnent en émettant des ondes sonores et en mesurant le temps qu'il faut pour que ces ondes rebondissent sur la surface de l'eau et reviennent au capteur. En utilisant cette mesure, il est possible de déterminer avec précision la distance entre le capteur **et la surface de l'eau, ce qui permet de calculer le niveau d'eau dans le réservoir.** (lyon, 2018)

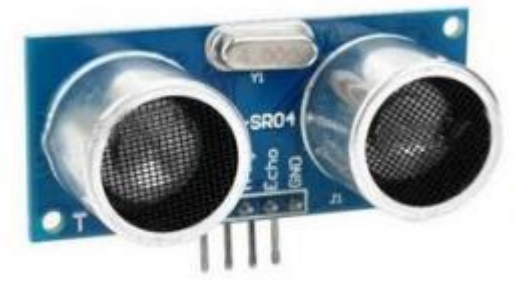

*Figure 13 Capteur ultrasons (lyon, 2018)*

**V. 4.4 CABLE USB** : Ce câble USB permet à la fois d'alimenter les projets Arduino, de programmer la carte (via Arduino IDE) mais aussi d'utiliser le Moniteur Série. La longueur du câble est d'environ 1 m. (Gérard, 2022)

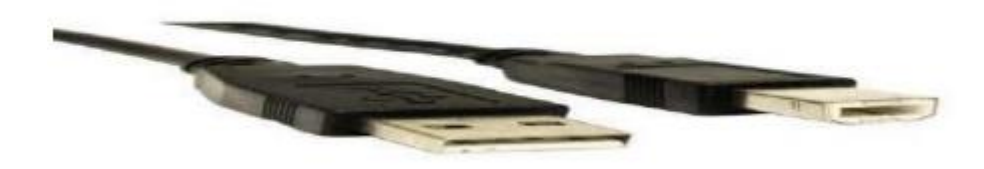

*Figure 14 cable USB*

## **V. 5. ARCHITECTURE DU SYSTEME**

Pour réaliser notre système, nous avons connecté nos composants à partir de l'architecture cidessous :

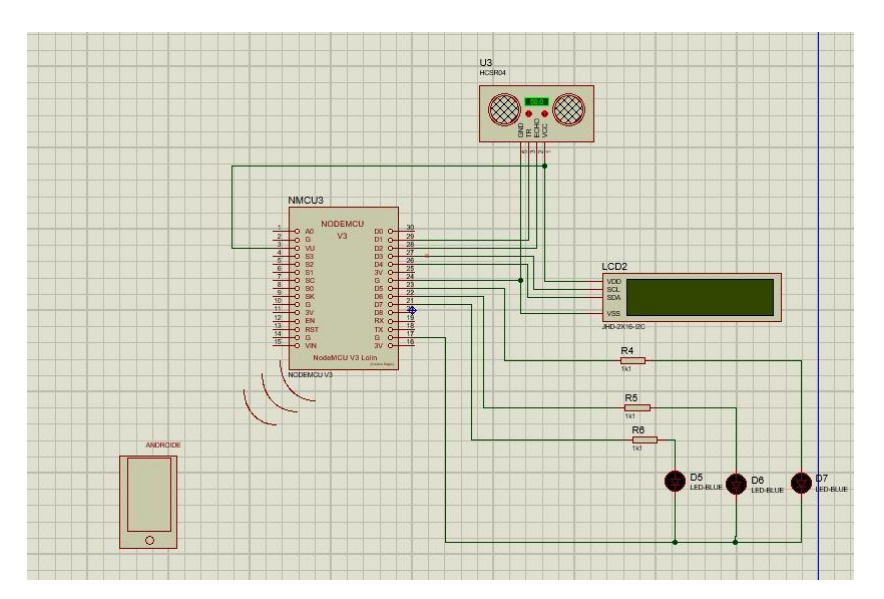

*Figure 15:architecture du système*

# **V. 6. PRESENTATION DES INTERFACES**

# **V. 6.1 Présentation des interfaces**

## A) **Le citerne au réservoir**

Le réservoir connecte et qui peut aussi afficher le niveau d'eau du réservoir via l'écran LCD et le smartphone à distance.

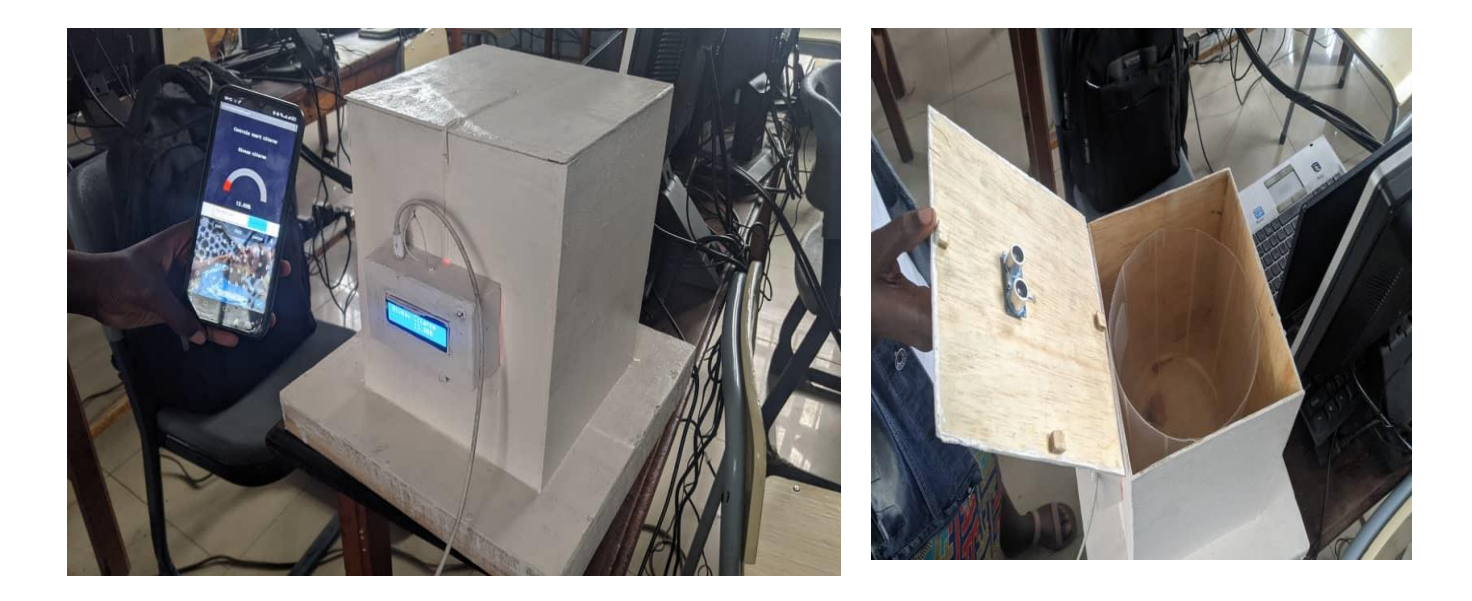

# *Figure 16 Réservoir connecte*

B) Afficher le niveau d'eau dans sur smartphone

Ici le téléphone peut afficher le niveau d'eau sur bas de la quantité qui se trouver dans le réservoir par le point d'accès de NODEMCU.

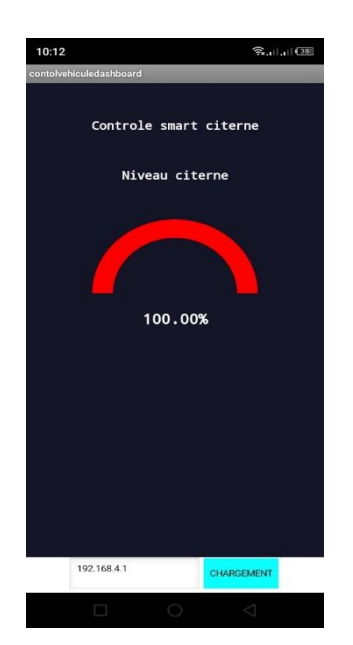

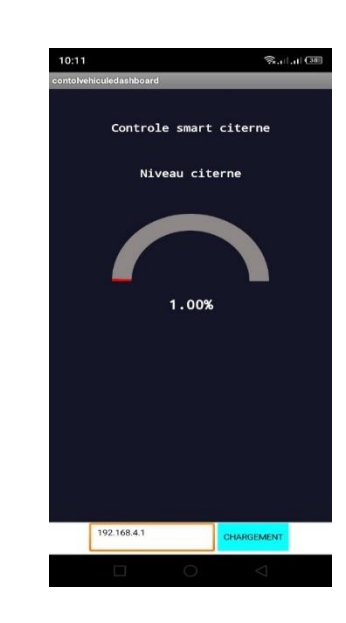

#### **CONCLUSION GENERALE**

Ce travail consistait à concevoir une application mobile de contrôle de niveau dans un réservoir avec NodeMCU et capteur Ulistrason, smart phone qui sera capable d'affiche le niveau d'eau et écran LCD. La réalisation de notre travail, vise a répondre à des questions des recherche qui sont: Si le niveau d'eau est trop élevé, des débordements peuvent se produire, causant des inondations et des dommages matériels.

• Si le niveau d'eau est trop bas, cela peut endommager les pompes et autres équipements qui nécessitent un niveau d'eau adéquat pour fonctionner correctement

. • Des niveaux d'eau instables peuvent également affecter la qualité de l'eau du réseau, ce qui peut entraîner des problèmes de santé pour les usagers.

• Des fluctuations importantes des niveaux d'eau peuvent également affecter la pression du réseau, ce qui peut entraîner une sur- ou une sous-utilisation des équipements. Le contrôle du niveau d'eau dans le réseau est essentiel pour un fonctionnement efficace et sûr. Je me suis demande, quelle technologie s'adapte le mieux pour faire la surveillance d'un système de niveau d'eau dans un réservoir ? En quoi ce système sera-t-il performant ? L'indicateur atteint est de mesurer le niveau d'eau dans le réservoir qui peut déjà être mis en œuvre en suivant le niveau d'eau qui a été réglé, c'est-à-dire lorsque le niveau d'eau est inférieur à 20 %, alerte avec notification « le niveau d'eau est très bas », et lorsque la valeur du niveau d'eau atteint 100 %, alerte avec notification « niveau d'eau est très sature ». Notre travail est procédé de la manière suivante :

Dans le premier chapitre nous avons définis les objectif, la problématique et les méthode et technique utiliser.

Le deuxième chapitre et troisième consistait à concevoir et à faire le choix des composants électroniques qui interviennent dans notre système. Nous avons commencé par tracer une ligne entre les travaux des autres informaticiens traite sur notre sujet, donner le domaine d'application du système, nous avons ensuite donné après le rôle que notre système aura à jouer. Enfin, nous avons fait et justifié le choix de tous les composants que nous aurons à utiliser durant notre système.

Dans le quatrième chapitre nous avons réalisé notre système. Nous avons commencé par donner les différentes fonctionnalités du système, par après nous avons fourni les captures d'écran de chaque étape de la réalisation cité, et finalement nous avons donné une vue d'ensemble du fonctionnement global du système. Après le test, nous avons constaté que notre système répond au mieux à nos attentes. Ce qui nous a permis de confirmer que l'objectif de ce travail a été atteint. Toutes contributions et améliorations à toute personne qui sera intéressé par ce sujet sera la bienvenue.

#### **RECOMMANDATIONS**

Ce travail étant la mise en place d'une application mobile de contrôle de niveau d'eau dans un réservoir, en permettant aux personnes des contrôle le niveau d'eau de réservoir.

Eu égard à ces résultats, nous suggérons et recommandons aux personnes (utilisateur) :

- ➢ Capteurs de niveau d'eau : Installez des capteurs de niveau d'eau à divers endroits stratégiques du réservoir Assurez-vous que les capteurs sont étanches et résistants aux conditions environnementales. Le capteur ultrasons est le meilleur, il mesure est déterminer avec précision la distance entre le capteur et la surface de l'eau, ce qui permet de calculer le niveau d'eau dans le réservoir.
- ➢ Gardez les utilisateurs informés : Assurez-vous que toutes les personnes concernées sont informées de l'utilisation du système de contrôle de niveau d'eau et des procédures à suivre en cas de problème.
- ➢ Surveillance à distance : Assurez-vous que le système peut être surveillé à distance, ce qui permettra aux utilisateurs autorisés de vérifier les niveaux d'eau et de prendre des mesures nécessaires même à distance. Le NODEMCU Il est le meilleur pour le contrôle à distance, c'est une carte qui dispose de capacités de connectivité Wi-Fi intégrées.
- ➢ Faites appel à des professionnels si nécessaires : Si vous rencontrez des problèmes persistants, des pannes fréquentes ou des difficultés techniques avec le système de contrôle de niveau d'eau, n'hésitez pas à faire appel à des professionnels pour obtenir de l'aide.

Bibliographie

- Adnene TLILI, S. K. (2014/2015). *Asservissement et régulation. Cours Département Génie mécanique.* Université de Iset: Nabeul.
- Ali, D. (2020). *Réservoirs de stockage et.* Institut des Sciences de la Terre et de l'univers.
- Anonyme. (2021, 08 01). *Curiosités électroniq.* Récupéré sur Spécifications de la carte MCU du nœud ESP8266 et descriptions des broches. Questions fréquemment posées concernant la carte WI-FI esp8266 node MCU: https://www.electronicscuriosities.com/2021/08/esp8266-node-mcu-boardspecifications.html
- anonyme. (2023, 08 24). *GENIE CIVIL PDF.* Récupéré sur Les réservoirs d'eau potable: https://geniecivilpdf.com/les-reservoirs-deau-potable/
- BENNACER, F. (2017). etude et simulsation d'un régulateur de controle de niveau d'eau.
- BRICOGNE-CUIGNIÈRES, r. M. (2015). *MÉTHODE AGILE POUR LA CONCEPTION COLLABORATIVE.*
- Brigg. (2014). *guide agile.*
- Chandra Afriade Siregar, D. M. (2020). *Système d'automatisation et de contrôle du niveau d'eau de Réservoir basé sur Microcontrôleur et Blynk.* Indonésie: Universitas Sangga Buana.
- Dictionnaire. (2008). *mise en place.*
- ESKIMON, O. (2020). *Arduino : premiers pas en informatique embarque.*
- FADI, B. A. (2022). *Etude et simulation d'un régulateur de contrôle de niveau d'eau.* BOUSSOOUF.
- Gérard. (2022, Avrir 28). *systeme de mesure de niveau d'eau bas sur arduino.* Récupéré sur robotique.tech: http://www.robotique.tech
- groupe, l. c. (2023, out 28). *Documentations diverses sur les méthodes logistiques, le pert*. Récupéré sur logistique conseil: : http://www.logistiqueconseil.org
- hafid, B. H. (2015). *Conception et Developpement d'une application Java sous Android.*
- Hinddans, C. M. (2020). Controle et supervision d"un reseau de distribution d"eau potable.

INNOVER. (2006). *LE DIAGRAMME DE PERT.*

- Irene, n. (2020, octobre 23). cotrôle de documents de bord. *mise en place d'une application web de controle de document de vehicule*. GOMA.
- Joe, N. (2011). *Mise au point d'un système de gestion des panneaux publicitaires.* UPL.
- Karima, M. O. (2016 ). *Conception et réalisation d'un système autonome de distribution d'eau potable.* Kabylie.

laurant, j. (1980). *methode.*

- LE CAM Quentin, T. M. (2012). *Interface Android pour la consultation de données envoyées par un capteur.* université de Bretagne occidentale: UFR Sciences.
- lefevre, M. (2012). *conception des SI .* MIF17.
- lyon. (2018). *Objet ou système technique Capteur ultrasons.* LODRE: Pôle des Sciences et de la Technologie au collège.
- Marie, T. B. (2021). *MISE EN PLACE D'UN CLUSTER DE HAUTE DISPONIBILITE DANS UN LAN POUR L'OPTIMISATION DES CHARGE DANS UN RESEAU.* goma.
- martin. (2019). *conception d'une application des facturation de la contravention routiere.* goma.

Morley, J. H. (2015). *une méthode pour développer plus vite.*

mtimet, m. (2023). *gestion de projet .*

- Nicolas, V. (2000). Construction d'un capteur logiciel pour le contrôle.
- P, R. (2008). *UML:modeliser une application web.* Eyrolle.

penverne, A. (2018). *methode agile.*

PMTIC-labSET-Uliège. (2017). *PMTIC.* Récupéré sur environnement numerique mobile.

- R. Bieda, M. B. (2017). *Nouveau regard sur les systèmes de réservoirs d'eau comme outils pédagogiques de contrôle.* paris: IFAC-PapersOnLine.
- RM Shrenika, S. C. (2017). *Système de surveillance du niveau e du niveaue d'eau sans contact implémenté à l'aide de LabVIEW et Arduino.* Conf. Adv récent. Élect. Commun.: IEEE.EXP.
- ROQUES, P. (2011). *UML 2 modéliser une application web.* paris: 4 trieme édition Eyrolles Paris.
- T-Klt. (2012). *gestion de projet .*

# **ANNEXE**

#### **V. 6.2 CODE ARDUINO**

```
code_arduino
             #include <SoftwareSerial.h>
             int analogA0 = A0;
             int analoaA1 = A1;
             int analogA2 = A2;
             int analogA3 = A3;
             int level_1, level_2, level_3, level_4; //analog readings
             int niveau=60:
             SoftwareSerial hc06(2,3);
             int send 0;
             int send_1;
             int \text{ send } 2;int \text{ send } 3;int send 4;
             void setup()
             \mathbf{f}send_0=0;send_1=0;send 2=0;send_3=0;send_4=0;Serial.begin(9600);
                hc06.begin(9600);
                pinMode(analogA0, INPUT);
                pinMode(analogA1, INPUT);
                pinMode(analogA2, INPUT);
                pinMode(analogA3, INPUT);
             \overline{\mathbf{1}}code_arduino | Arduino 1.8.5
Fichier Édition Croquis Outils Aide
ODEE Vérifier
   code\_arduinoSerial.print("niveau 3");
Serial.println(level_3);<br>Serial.print("niveau 4"
                               ÷,
 Serial.println(level_4);
Solution (level_1<niveau) ss (level_2<niveau) ss (level_3<niveau) ss (level_4<niveau) ss (send_0==0) )// Niveau 0 de l'eau {<br>hc06.print('0'); // envoyer le Niveau 0 au Smartphone
   send_0=1; send_1=0; send_2=0; send_3=0; send_4=0;
if ((level_1>niveau) && (level_2<niveau) && (level_3<niveau) && (level_4<niveau) && (send_1==0)) // Niveau 1 de l'eau{<br>hc06.print("25");// envoyer le Niveau 1 au Smartphone
   send_0=0; send_1=1; send_2=0; send_3=0; send_4=0;
if ((level_1>niveau)ss(level_2>niveau)ss(level_3<niveau)ss(level_4<niveau)ss(send_2==0)) // Niveau 2 de l'eau{<br>hc06.print("50");// envoyer le Niveau 2 au Smartphone
   send_0=0; send_1=0; send_2=1; send_3=0; send_4=0;
if ((level_1>niveau) \epsilon \epsilon (level_2>niveau) \epsilon \epsilon (level_3>niveau) \epsilon \epsilon (level_4<niveau) \epsilon \epsilon (send_3==0)) // Niveau 3 de l'eau{<br>hc06.print ("75");// envoyer le Niveau 3 au Smartphone
```
 $\verb"send_0=0; send_1=0; send_2=0; send_3=1; send_4=0;$  $\overline{\mathbf{r}}$ 

if ((level 1>niveau)  $\epsilon$ s (level 2>niveau)  $\epsilon$ s (level 3>niveau)  $\epsilon$ s (level 4>niveau)  $\epsilon$ s (send 4==0)) // Niveau 4 de l'eau { l,

 $\overline{\phantom{a}}$ 

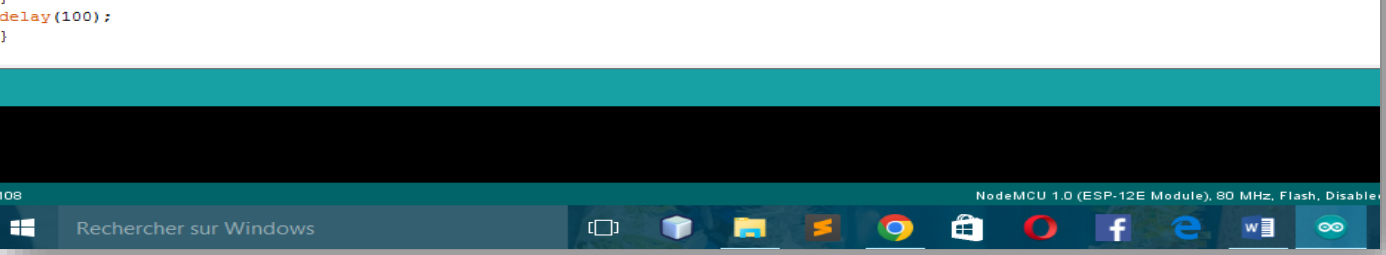

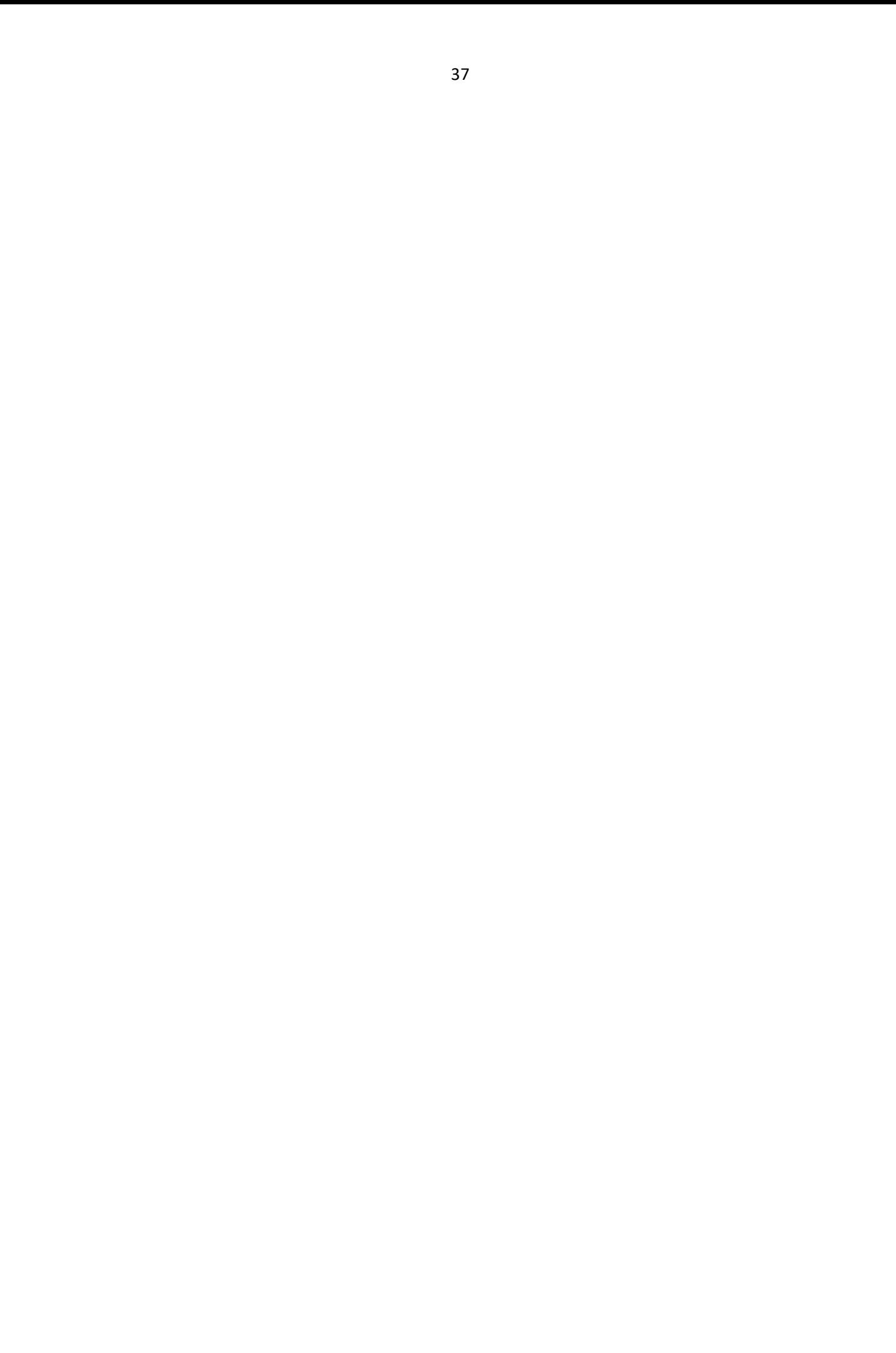